#### **Государственное казённое общеобразовательное учреждение Удмуртской Республики «Каракулинская школа для обучающихся с ограниченными возможностями здоровья»**

от «30» августа 2023 г. № 44/2 от 24.11.2022 г. № 1026 \_\_\_\_\_\_\_\_\_\_\_\_\_\_\_ А.Р. Ильина

Рассмотрена на заседании Составлена в соответствии с ФГОС образометодического совета вания обучающихся с умственной отстало-Протокол №1 от 28.08.2023 г. стью (интеллектуальными нарушениями) (приказ Министерства образования и науки Российской Федерации от Принята на заседании 19.12.2014 г № 1599) на основе федеральной педагогического совета школы адаптированной основной образовательной Протокол №1 от 30.08.2023 г. программы обучающихся с умственной отсталостью (интеллектуальными Утверждена нарушениями), утвержденной приказом приказом директора школы Министерства просвещения РФ

> **Адаптированная рабочая программа по учебному предмету «Информатика» предметной области «Математика» для обучающихся 7 класса на 2023 – 2024 учебный год**

> > **Составитель:** тьютор *Ведерникова Д.Д.* **Рецензент:**учитель высшей квалификационной категории *Конокпаева Л.В.*

ГОСУДАРСТВЕННОЕ КАЗЁННОЕ Подписано цифровой ОБЩЕОБРАЗОВАТЕЛЬНОЕ УЧРЕЖДЕНИЕ УДМУРТСКОЙ РЕСПУБЛИКИ "КАРАКУЛИНСКАЯ ШКОЛА ДЛЯ ОБУЧАЮЩИХСЯ С ОГРАНИЧЕННЫМИ ВОЗМОЖНОСТЯМИ ЗДОРОВЬЯ"

подписью: ГОСУДАРСТВЕННОЕ КАЗЁННОЕ ОБЩЕОБРАЗОВАТЕЛЬНОЕ УЧРЕЖДЕНИЕ УДМУРТСКОЙ РЕСПУБЛИКИ "КАРАКУЛИНСКАЯ ШКОЛА ДЛЯ ОБУЧАЮЩИХСЯ С ОГРАНИЧЕННЫМИ ВОЗМОЖНОСТЯМИ ЗДОРОВЬЯ" Дата: 2023.11.09 15:01:06 +04'00'

#### **Пояснительная записка.**

Данная адаптированная рабочая программа по учебному предмету «Информатика» для обучающихся 7 класса предназначена для обучения детей с интеллектуальными нарушениями, 1 вариант. Она разработана на основе:

- Федерального Закона РФ «Об образовании в Российской Федерации» № 273 от 29.12.2012 г.;
- Приказа Министерства образования и науки Российской Федерации от 19.12.2014г. № 1599 «Об утверждении федерального государственного образовательного стандарта образования обучающихся с умственной отсталостью (интеллектуальными нарушениями)»;
- Федеральной адаптированной основной общеобразовательной программы обучающихся с умственной отсталостью (интеллектуальными нарушениями), утвержденной приказом Министерства просвещения РФ от 24.11.2022 г;
- Приказа Министерства просвещения РФ от 22 марта 2021г. № 115 «Об утверждении порядка организации и осуществления образовательной деятельности по основным общеобразовательным программам - образовательным программам начального общего, основного общего и среднего общего образования»;
- Постановления Главного государственного санитарного врача РФ от 28 сентября 2020 г. № 28 "Об утверждении санитарных правил СП 2.4.3648-20 "Санитарно-эпидемиологические требования к организациям воспитания и обучения, отдыха и оздоровления детей и молодежи";
- Адаптированной основной общеобразовательной программы обучающихся с умственной отсталостью (интеллектуальныминарушениями, 1 вариант) ГКОУ УР «Каракулинская школа для обучающихся с ОВЗ»

Рабочая программа разработана в соответствии с Обязательным минимумом образования школьников в области информатики и Минимальными требованиями к уровню подготовки учащихся основной школы по информатике, на основе выше перечисленных программ, а так же с учетом психофизических особенностей обучающихся с ОВЗ.

#### **Цели, задачи, логика построения курса.**

Данная рабочая программа ставит следующие **цели:**

- обучение азам компьютерной грамотности;
- развитие компетентности ребёнка как ученика: социальной и познавательной активности, информационной грамотности, уверенности в себе, социальной независимости;
- воспитание способности ребенка к самореализации: стремление к реализации знаний в программных продуктах, в познавательной и игровой деятельности, к удовлетворенности результатом деятельности и эмоциональной стабильности.

Рабочая программа призвана решать ряд задач: *образовательных, воспитательных, коррекционно-развивающих. Образовательные задачи:*

- ознакомиться с устройством IBM-совместимого компьютера;
- научить правилам техники безопасности при работе на ПК;
- $\triangleright$  изучить интерфейс семейства OS Windows:

#### *Воспитательные задачи:*

- привить навыки работы с мышью и клавиатурой;
- привить базовые навыки работы в игровых приложениях; в текстовых и графических редакторах, с мультимедийными проигрывателями и другим программным обеспечением;

#### *Коррекционно-развивающие задачи:*

развитие и коррекция внимания, восприятия, воображения, памяти, мышления, речи, эмоционально-волевой сферы.

#### **Место предмета в учебном плане:**

По учебному плану на изучение информатики в 7 классе отводится **1 час в неделю**. По календарному учебному графику учебного заведения продолжительность учебного года для учащихся 7 класса составляет 34 недели. На изучение информатики отведено **34 часа в год**.

#### **Методы, в основе которых лежит способ организации урока:**

- $\triangleright$  словесные рассказ, лекция, объяснение, беседа, работа с учебником;
- наглядные показ мультимедийных материалов, показ (выполнение) педагогом, работа по образцу и др.
- наблюдение, демонстрация;
- $\triangleright$  практические работы (выполнение работ по образцу, по инструкционным картам, схемам, по памяти);
- методы изложения новых знаний;
- методы повторения, закрепления знаний;
- методы применения знаний;
- методы контроля.

Занятия проводятся в классно-урочной форме.

#### **Методы, в основе которых лежит уровень деятельности обучающихся:**

- объяснительно-иллюстративный обучающиеся воспринимают и усваивают готовую информацию;
- $\triangleright$  репродуктивный обучающиеся воспроизводят полученные знания и освоенные способы деятельности.

Каждое занятие включает теоретическую часть и практическое выполнение задания.

#### **Типы уроков:**

- Урок сообщения новых знаний (урок первоначального изучения материала)
- Урок формирования и закрепления знаний и умений (практический урок)
- Урок обобщения и систематизации знаний (повторительно-обобщающий урок)
- Комбинированный урок.

Результаты обучения представлены в требованиях к уровню подготовки и задают систему итоговых результатов обучения, которых должны достигать все обучающиеся, оканчивающие основную школу, и достижение которых является обязательным условием положительной аттестации обучающегося.

#### **Результаты освоения учебного предмета**

#### **Личностные результаты:**

- формирование ответственного отношения к учению, готовности и способности обучающихся к саморазвитию и самообразованию на основе мотивации к обучению и познанию;
- формирование целостного мировоззрения, соответствующего современному уровню развития науки и общественной практики;
- развитие осознанного и ответственного отношения к собственным поступкам;
- формирование коммуникативной компетентности в процессе образовательной, учебно-исследовательской, творческой и других видов деятельности.

#### **Метапредметные результаты:**

### **Регулятивные УУД:**

- умение самостоятельно определять цели своего обучения, ставить и формулировать для себя новые задачи в учёбе и познавательной деятельности, развивать мотивы и интересы своей познавательной деятельности;
- владение основами самоконтроля, самооценки, принятия решений и осуществления осознанного выбора в учебной и познавательной деятельности;

#### **Познавательные УУД:**

- умение определять понятия, создавать обобщения, устанавливать аналогии, классифицировать, самостоятельно выбирать основания и критерии для классификации, устанавливать причинно-следственные связи, строить логическое рассуждение, умозаключение (индуктивное, дедуктивное и по аналогии) и делать выводы;
- умение создавать, применять и преобразовывать знаки и символы, модели и схемы для решения учебных и познавательных задач;
- смысловое чтение;

### **Коммуникативные УУД:**

- умение осознанно использовать речевые средства в соответствии с задачей коммуникации; владение устной и письменной речью;
- формирование и развитие компетентности в области использования информационно-коммуникационных технологий.

#### **Предметные результаты:**

- умение использовать термины «информация», «сообщение», «данные», «программа»; понимание различий между употреблением этих терминов в обыденной речи и в информатике;
- умение использовать логические значения, операции и выражения с ними;
- умение формально выполнять алгоритмы, описанные с использованием конструкций ветвления (условные операторы) и повторения (циклы), вспомогательных алгоритмов, простых и табличных величин;
- умение использовать готовые прикладные компьютерные программы и сервисы в выбранной специализации, умение работать с описаниями программ и сервисами;
- навыки выбора способа представления данных в зависимости от постановленной задачи.

# **Учебно-тематический план**

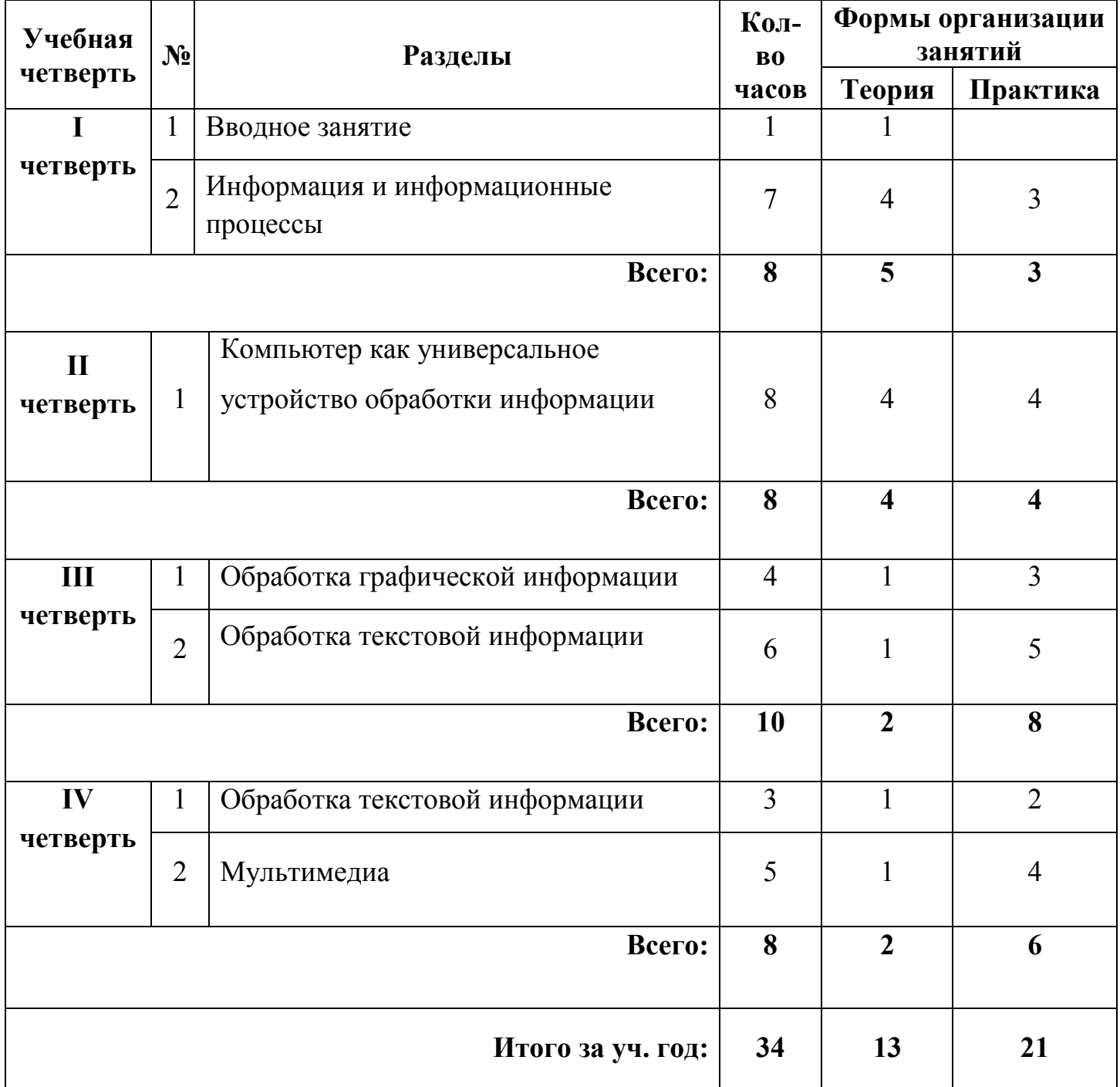

## **Календарно-тематическое планирование**

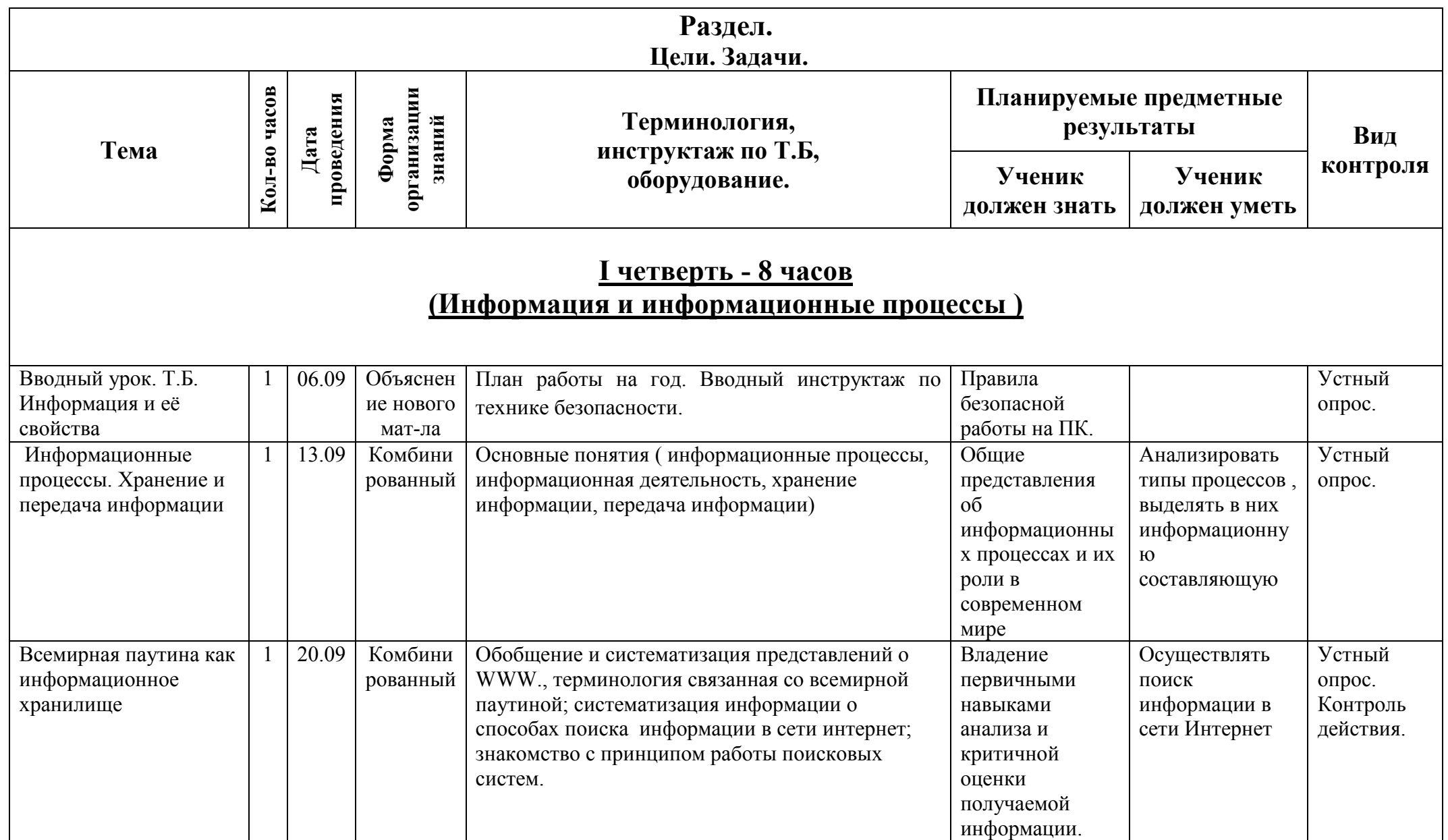

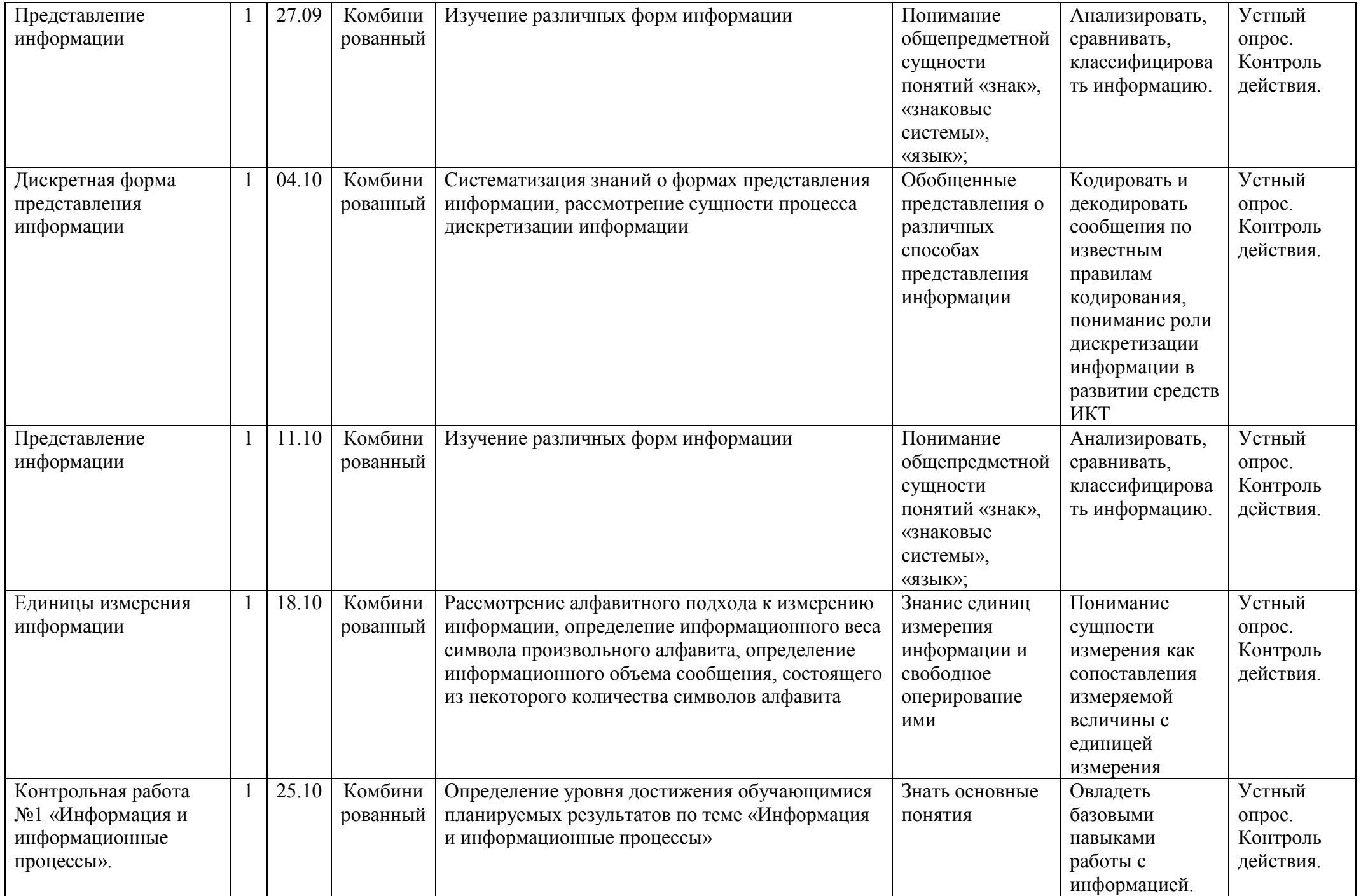

### **II четверть - 8 часов**

#### **(Компьютер как универсальное устройство обработки информации)**

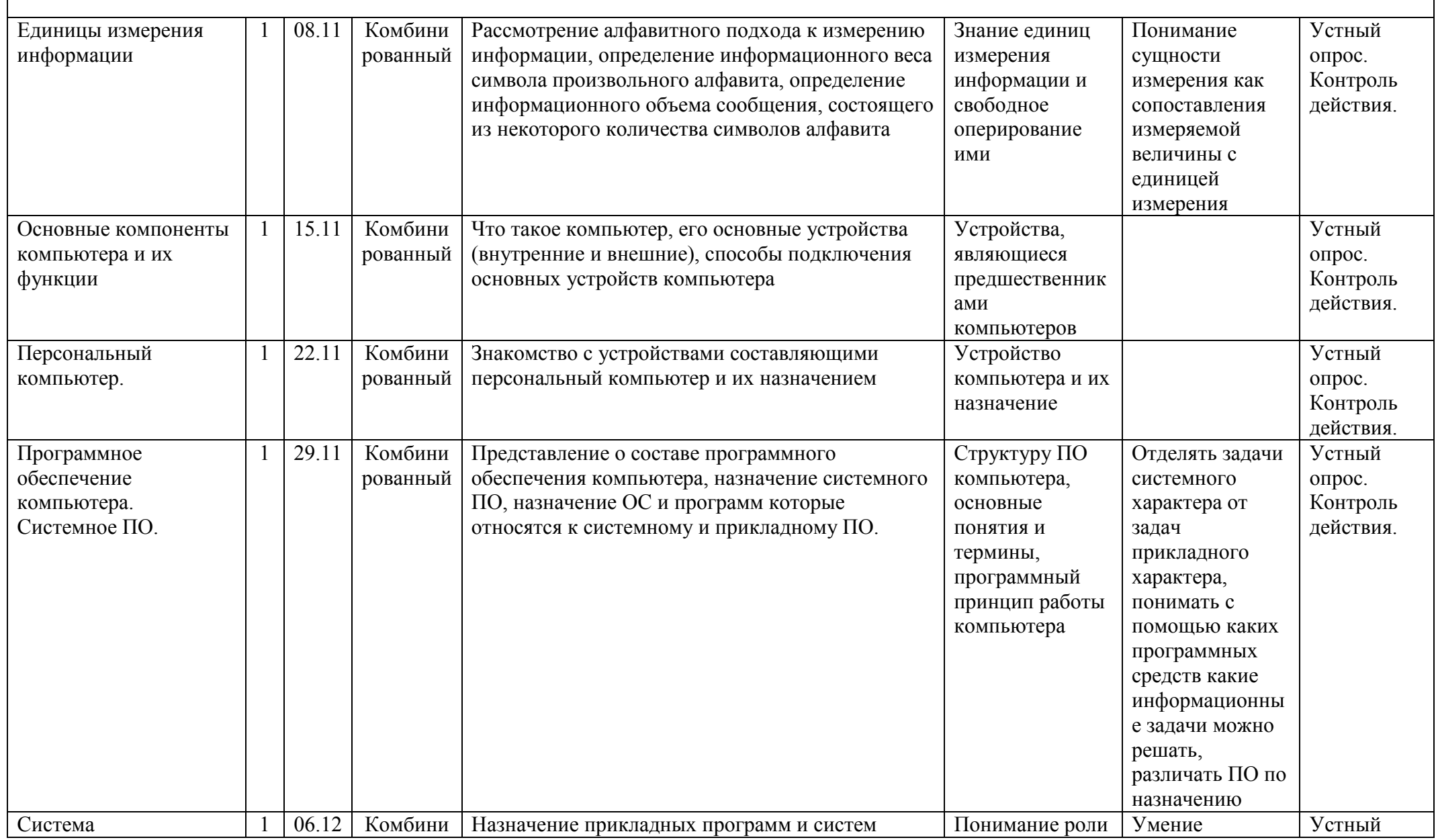

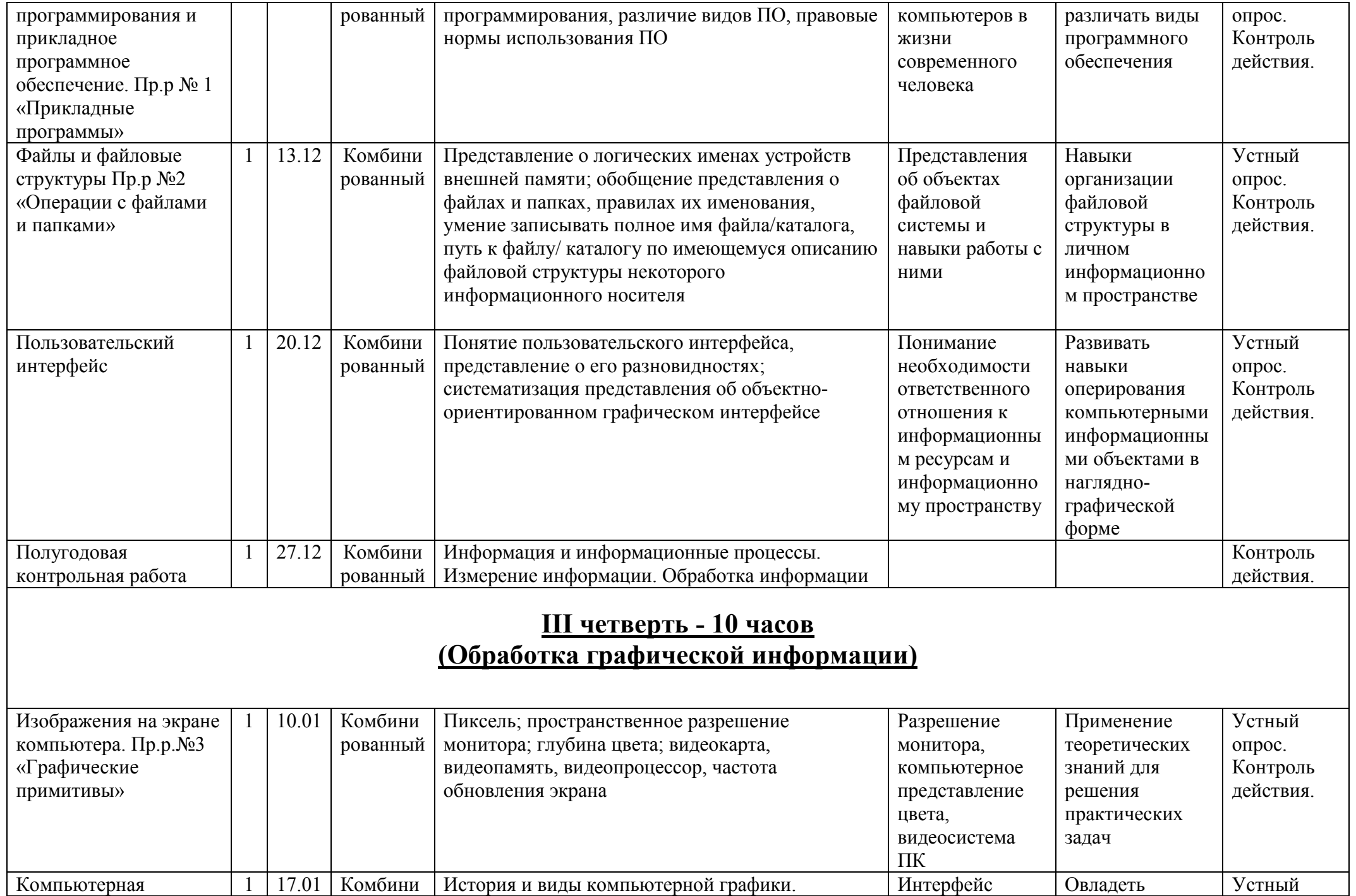

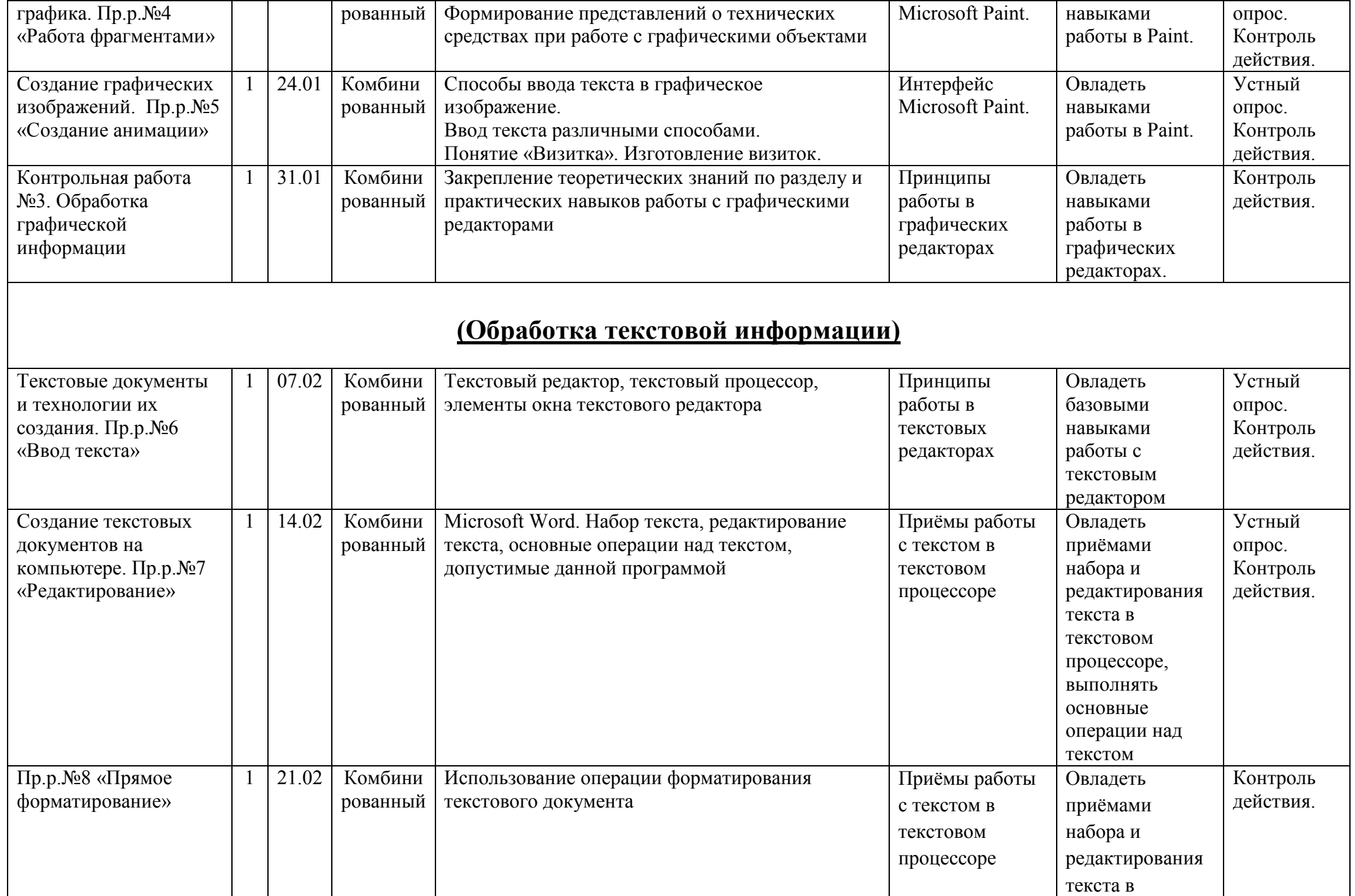

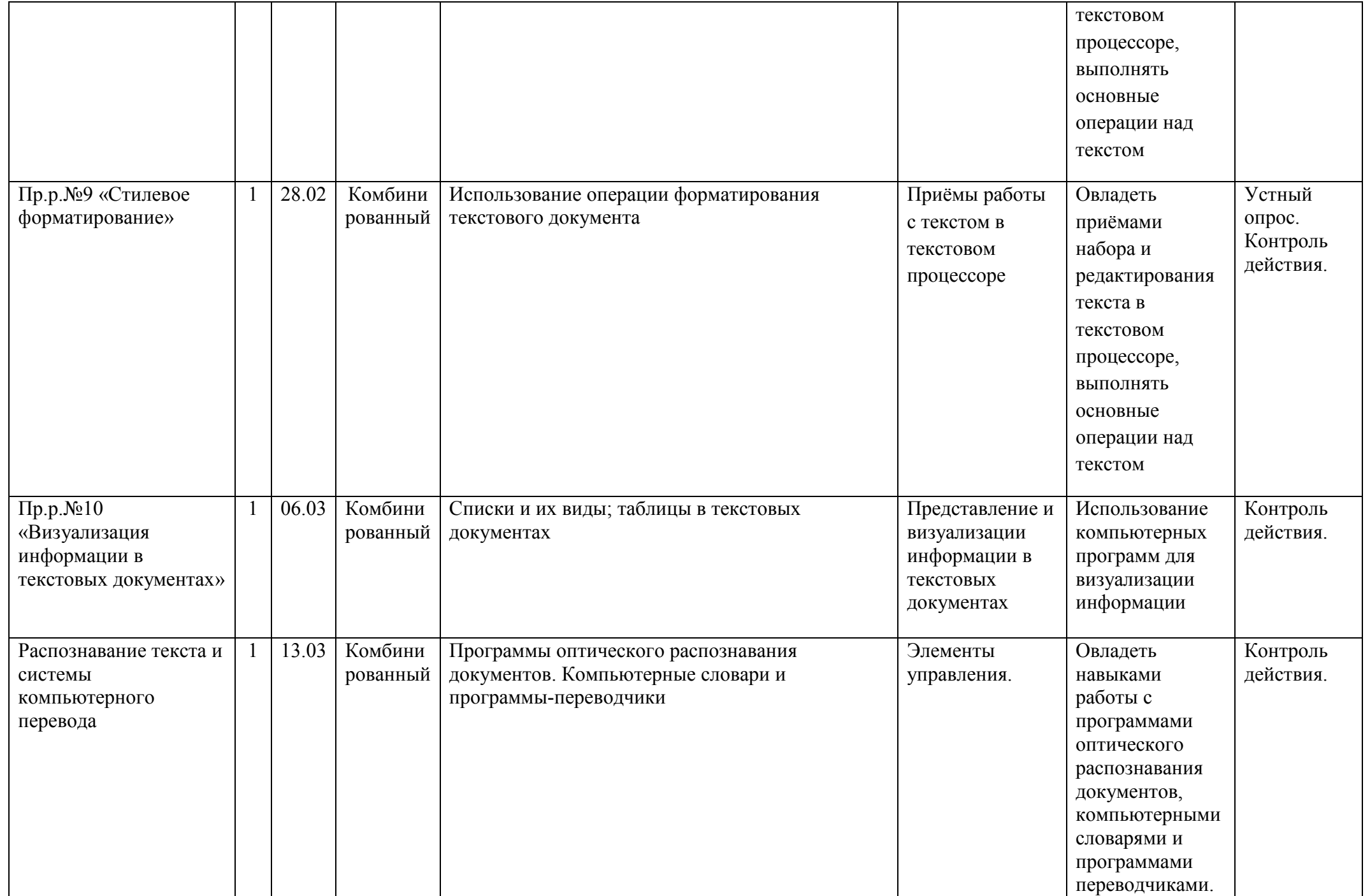

### **IV четверть - 8 часов (Обработка текстовой информации)**

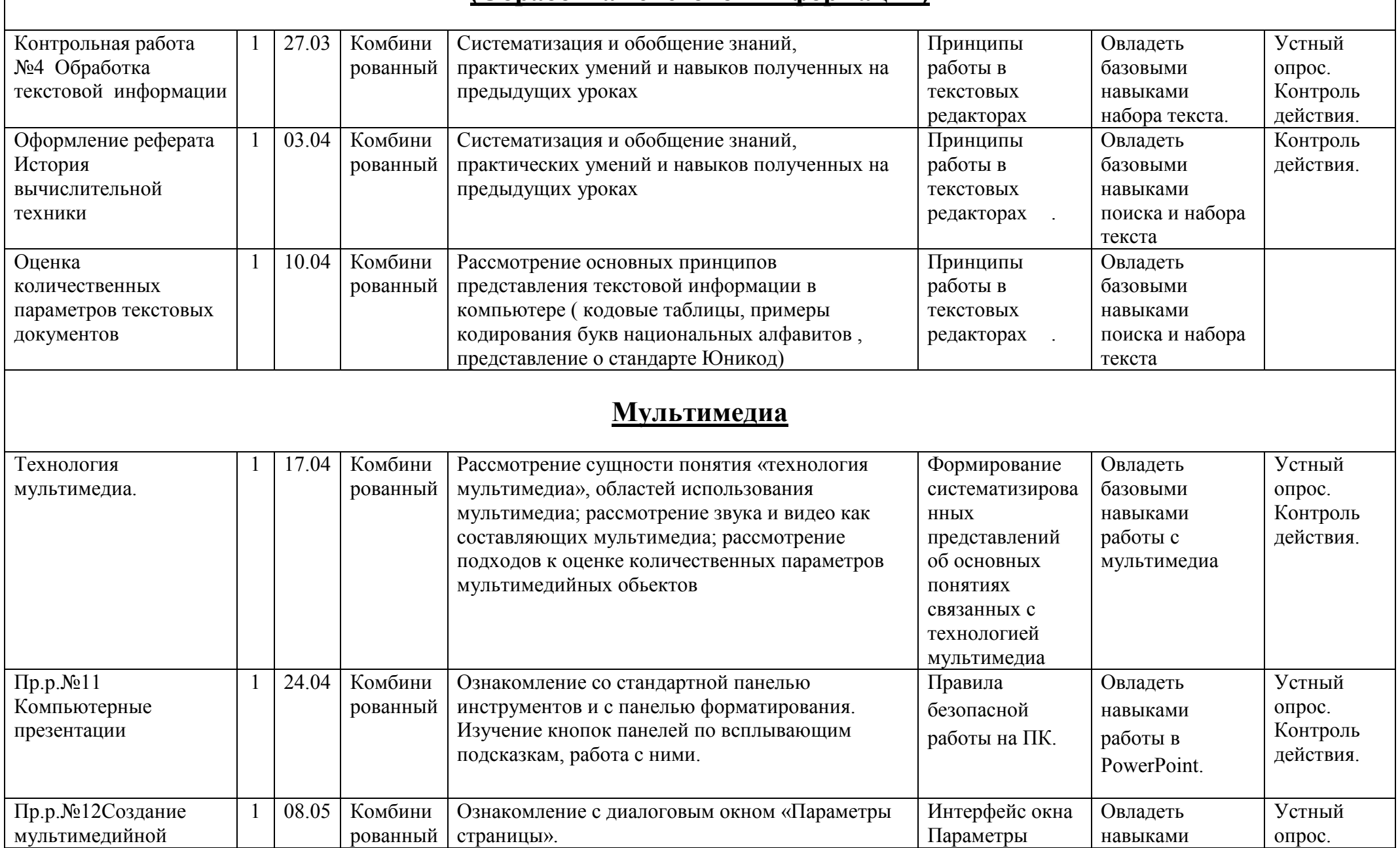

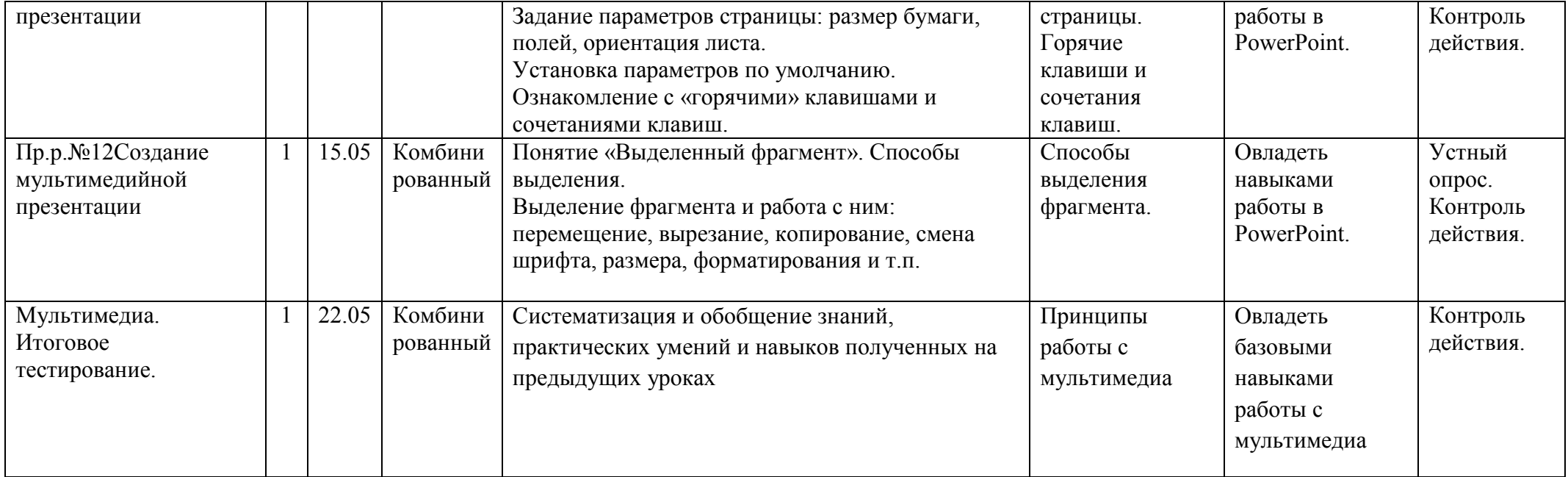

#### **Список литературы.**

- 1. «Воспитание и обучение детей во вспомогательной школе» // Под ред. Воронковой В.В. М.: Школа-Пресс, 1994.
- 2. Фигурнов В.Э. «IBM PC для пользователя. Краткий курс.» М.: ИНФРА-М, 1998.
- 3. Евсеев Г.А., Симонович С.И. «Windows: Полный справочник в вопросах и ответах.» М.: АСТ-ПРЕСС КНИГА: Информком-Пресс, 2001.
- 4. Вильямс Р., Маклин К. «Компьютеры в школе»: Пер. с англ./Общ. ред. и вступ.ст. В.В.Рубцова. М.: Прогресс, 1988.
- 5. Башмаков А.И., Башмаков И.А. «Разработка компьютерных учебников и обучающих систем.» М.: Информационноиздательский дом «Филинъ», 2003.
- 6. Кремер О.Б. «Оригинальные компьютерные игры как средство педагогической коммуникации для реализации индивидуализированного обучения в коррекционной школе 8-го вида.»
- 7. Электронный журнал Федерации Интернет-Образования «Вопросы Интернет-образования» 2004. № 20. [http://vio.fio.ru/vio\\_20/cd\\_site/Articles/art\\_1\\_12.htm](http://vio.fio.ru/vio_20/cd_site/Articles/art_1_12.htm)
- 8. Гаврикова Л.П., Кремер О.Б., Подвальный С.Л. «Управление индивидуализированным обучением в коррекционной школе.» – Воронеж: Издательство «Научная книга», 2004.
- 9. Босова Л.Л., Босова А.Ю. Уроки информатики в 5–7 классах: методическое пособие. М.: БИНОМ. Лаборатория знаний, 2007.
- 10.Материалы авторской мастерской Босовой Л.Л. [\(http://metodist.lbz.ru/authors/informatika/3/\)](http://metodist.lbz.ru/authors/informatika/3/)
- 11.«Информатика базовый курс», Семакина И., Залоговой Л., Русакова С., Шестаковой Л. [http://school](http://school-collection.edu.ru/catalog/rubr/a30a9550-6a62-11da-8cd6-0800200c9a66/)-[collection.edu.ru/catalog/rubr/a30a9550](http://school-collection.edu.ru/catalog/rubr/a30a9550-6a62-11da-8cd6-0800200c9a66/)-6a62-11da-8cd6-0800200c9a66/

#### **Государственное казённое общеобразовательное учреждение Удмуртской Республики «Каракулинская школа для обучающихся с ограниченными возможностями здоровья»**

от «30» августа 2023 г. № 44/2 от 24.11.2022 г. № 1026 \_\_\_\_\_\_\_\_\_\_\_\_\_\_\_ А.Р. Ильина

Рассмотрена на заседании Составлена в соответствии с ФГОС образометодического совета вания обучающихся с умственной отстало-Протокол №1 от 28.08.2023 г. стью (интеллектуальными нарушениями) (приказ Министерства образования и науки Российской Федерации от Принята на заседании 19.12.2014 г № 1599) на основе федеральной педагогического совета школы адаптированной основной образовательной Протокол №1 от 30.08.2023 г. программы обучающихся с умственной отсталостью (интеллектуальными Утверждена нарушениями), утвержденной приказом приказом директора школы Министерства просвещения РФ

> **Адаптированная рабочая программа по учебному предмету «Информатика» предметной области «Математика» для обучающихся 8 класса на 2023 – 2024 учебный год**

> > **Составитель:** тьютор *Ведерникова Д.Д.* **Рецензент:**учитель высшей квалификационной категории *Конокпаева Л.В.*

#### **Пояснительная записка.**

Данная адаптированная рабочая программа по учебному предмету «Информатика» для обучающихся 8 класса предназначена для обучения детей с интеллектуальными нарушениями, 1 вариант. Она разработана на основе:

- Федерального Закона РФ «Об образовании в Российской Федерации» № 273 от 29.12.2012 г.;
- Приказа Министерства образования и науки Российской Федерации от 19.12.2014г. № 1599 «Об утверждении федерального государственного образовательного стандарта образования обучающихся с умственной отсталостью (интеллектуальными нарушениями)»;
- Федеральной адаптированной основной общеобразовательной программы обучающихся с умственной отсталостью (интеллектуальными нарушениями), утвержденной приказом Министерства просвещения РФ от 24.11.2022 г;
- Приказа Министерства просвещения РФ от 22 марта 2021г. № 115 «Об утверждении порядка организации и осуществления образовательной деятельности по основным общеобразовательным программам - образовательным программам начального общего, основного общего и среднего общего образования»;
- Постановления Главного государственного санитарного врача РФ от 28 сентября 2020 г. № 28 "Об утверждении санитарных правил СП 2.4.3648-20 "Санитарно-эпидемиологические требования к организациям воспитания и обучения, отдыха и оздоровления детей и молодежи";
- Адаптированной основной общеобразовательной программы обучающихся с умственной отсталостью (интеллектуальныминарушениями, 1 вариант) ГКОУ УР «Каракулинская школа для обучающихся с ОВЗ»

Рабочая программа разработана в соответствии с Обязательным минимумом образования школьников в области информатики и Минимальными требованиями к уровню подготовки учащихся основной школы по информатике, на основе выше перечисленных программ, а так же с учетом психофизических особенностей обучающихся с ОВЗ.

#### **Цели, задачи, логика построения курса.**

Данная рабочая программа ставит следующие **цели:**

- формирование общего понятия компьютерной культуры;
- обучение учащихся основным приёмам и методам работы на персональном компьютере;
- социализация детей с ограниченными возможностями здоровья через практическую подготовку к самостоятельной жизни средствами овладения компьютерной грамотности.

Рабочая программа призвана решать ряд задач: *образовательных, воспитательных, коррекционно-развивающих. Образовательные задачи:*

- способствование формированию информационной и функциональной компетентности;
- формирование практических умений и навыков работы с компьютером;
- получение теоретических знаний и практических навыков в области компьютерного дизайна;

#### *Воспитательные задачи:*

- воспитывать положительные качества личности и характера (аккуратность, трудолюбие и др.);
- способствовать развитию самостоятельности, ответственности, активности;
- воспитывать умение планировать свою работу и доводить начатое дело до конца

#### *Коррекционно-развивающие задачи:*

- развивать у воспитанников индивидуальные творческие способности в процессе освоения компьютерной грамотности;
- развивать и совершенствовать пространственное восприятие и анализ, зрительное восприятие в целом, координацию в системе «глаз - рука»;
- использовать процесс обучения для дальнейшего развития учащихся и коррекции недостатков их познавательной деятельности и личностных качеств;

### **Место предмета в учебном плане:**

По учебному плану на изучение информатики в 8 классе отводится **1 час в неделю**. По календарному учебному графику учебного заведения продолжительность учебного года для учащихся 8 класса составляет 34 недели. На изучение информатики отведено **34 часа в год**.

#### **Методы, в основе которых лежит способ организации урока:**

- $\triangleright$  словесные рассказ, лекция, объяснение, беседа, работа с учебником;
- наглядные показ мультимедийных материалов, показ (выполнение) педагогом, работа по образцу и др.
- наблюдение, демонстрация;
- практические работы (выполнение работ по образцу, по инструкционным картам, схемам, по памяти);
- методы изложения новых знаний;
- методы повторения, закрепления знаний;
- методы применения знаний;
- методы контроля.

Занятия проводятся в классно-урочной форме.

#### **Методы, в основе которых лежит уровень деятельности обучающихся:**

- объяснительно-иллюстративный обучающиеся воспринимают и усваивают готовую информацию;
- репродуктивный обучающиеся воспроизводят полученные знания и освоенные способы деятельности.

Каждое занятие включает теоретическую часть и практическое выполнение задания.

### **Типы уроков:**

- Урок сообщения новых знаний (урок первоначального изучения материала)
- Урок формирования и закрепления знаний и умений (практический урок)
- Урок обобщения и систематизации знаний (повторительно-обобщающий урок)
- Комбинированный урок.

Результаты обучения представлены в требованиях к уровню подготовки и задают систему итоговых результатов обучения, которых должны достигать все обучающиеся, оканчивающие основную школу, и достижение которых является обязательным условием положительной аттестации обучающегося.

### **Результаты освоения учебного предмета**

### **Личностные результаты:**

- формирование ответственного отношения к учению, готовности и способности обучающихся к саморазвитию и самообразованию на основе мотивации к обучению и познанию;
- формирование целостного мировоззрения, соответствующего современному уровню развития науки и общественной практики;
- развитие осознанного и ответственного отношения к собственным поступкам;

 формирование коммуникативной компетентности в процессе образовательной, учебно-исследовательской, творческой и других видов деятельности.

#### **Метапредметные результаты:**

#### **Регулятивные УУД:**

- умение самостоятельно определять цели своего обучения, ставить и формулировать для себя новые задачи в учёбе и познавательной деятельности, развивать мотивы и интересы своей познавательной деятельности;
- владение основами самоконтроля, самооценки, принятия решений и осуществления осознанного выбора в учебной и познавательной деятельности;

#### **Познавательные УУД:**

- умение определять понятия, создавать обобщения, устанавливать аналогии, классифицировать, самостоятельно выбирать основания и критерии для классификации, устанавливать причинно-следственные связи, строить логическое рассуждение, умозаключение (индуктивное, дедуктивное и по аналогии) и делать выводы;
- умение создавать, применять и преобразовывать знаки и символы, модели и схемы для решения учебных и познавательных задач;
- смысловое чтение;

#### **Коммуникативные УУД:**

- умение осознанно использовать речевые средства в соответствии с задачей коммуникации; владение устной и письменной речью;
- формирование и развитие компетентности в области использования информационно-коммуникационных технологий.

#### **Предметные результаты:**

- умение использовать термины «информация», «сообщение», «данные», «программа»; понимание различий между употреблением этих терминов в обыденной речи и в информатике;
- $\triangleright$  умение использовать логические значения, операции и выражения с ними;
- умение формально выполнять алгоритмы, описанные с использованием конструкций ветвления (условные операторы) и повторения (циклы), вспомогательных алгоритмов, простых и табличных величин;

 умение использовать готовые прикладные компьютерные программы и сервисы в выбранной специализации, умение работать с описаниями программ и сервисами;

навыки выбора способа представления данных в зависимости от постановленной задачи.

# **Учебно-тематический план**

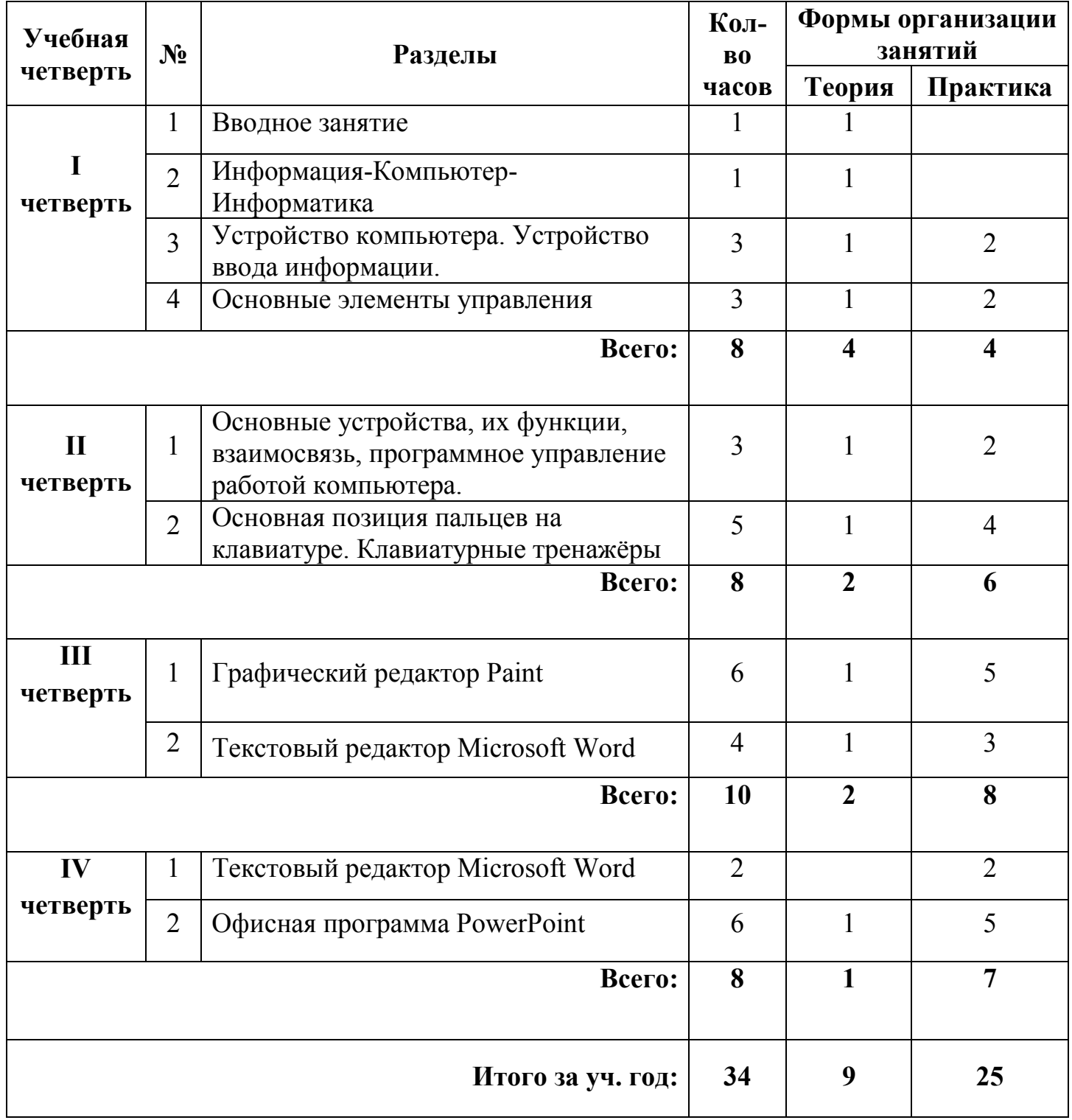

# **Календарно-тематическое планирование**

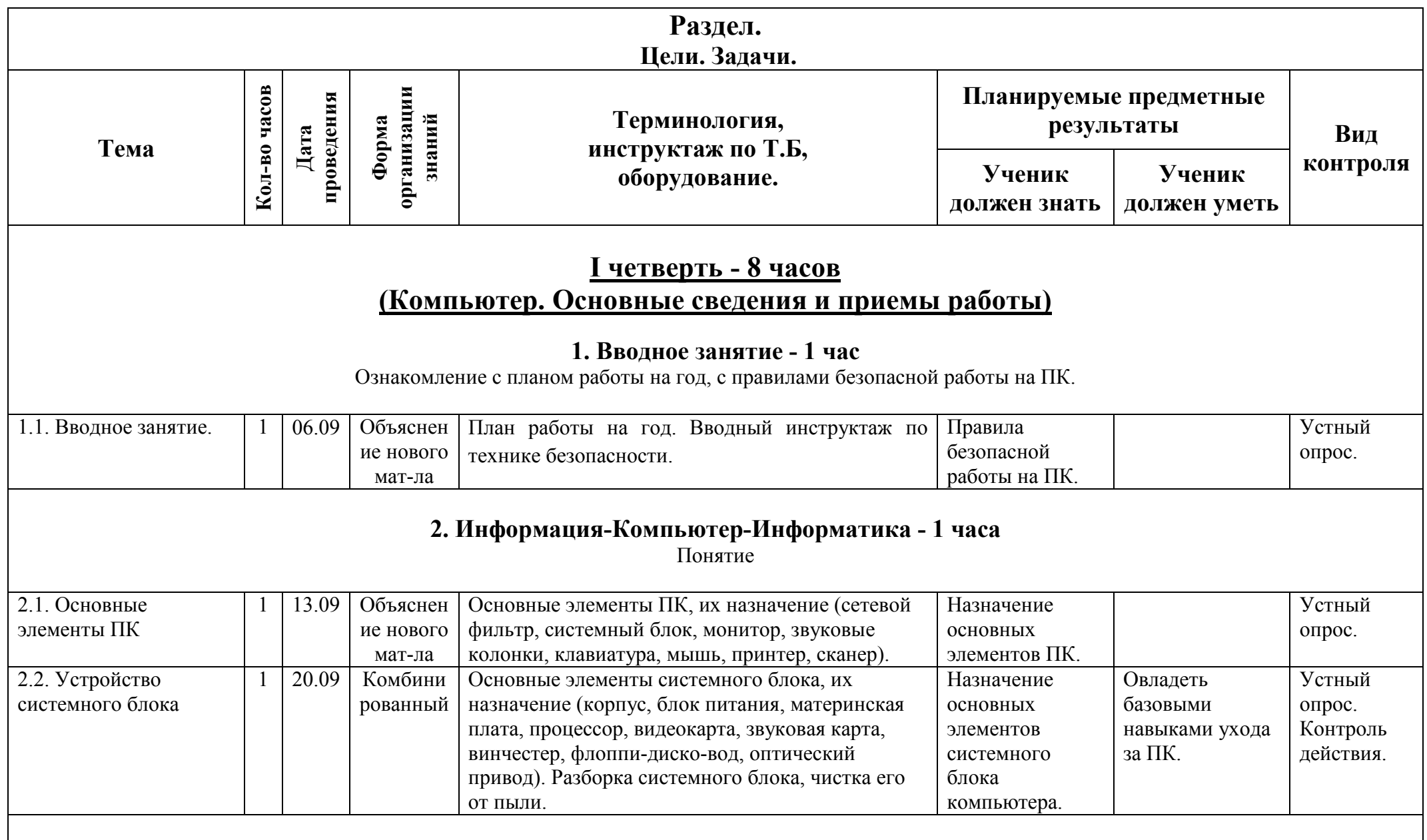

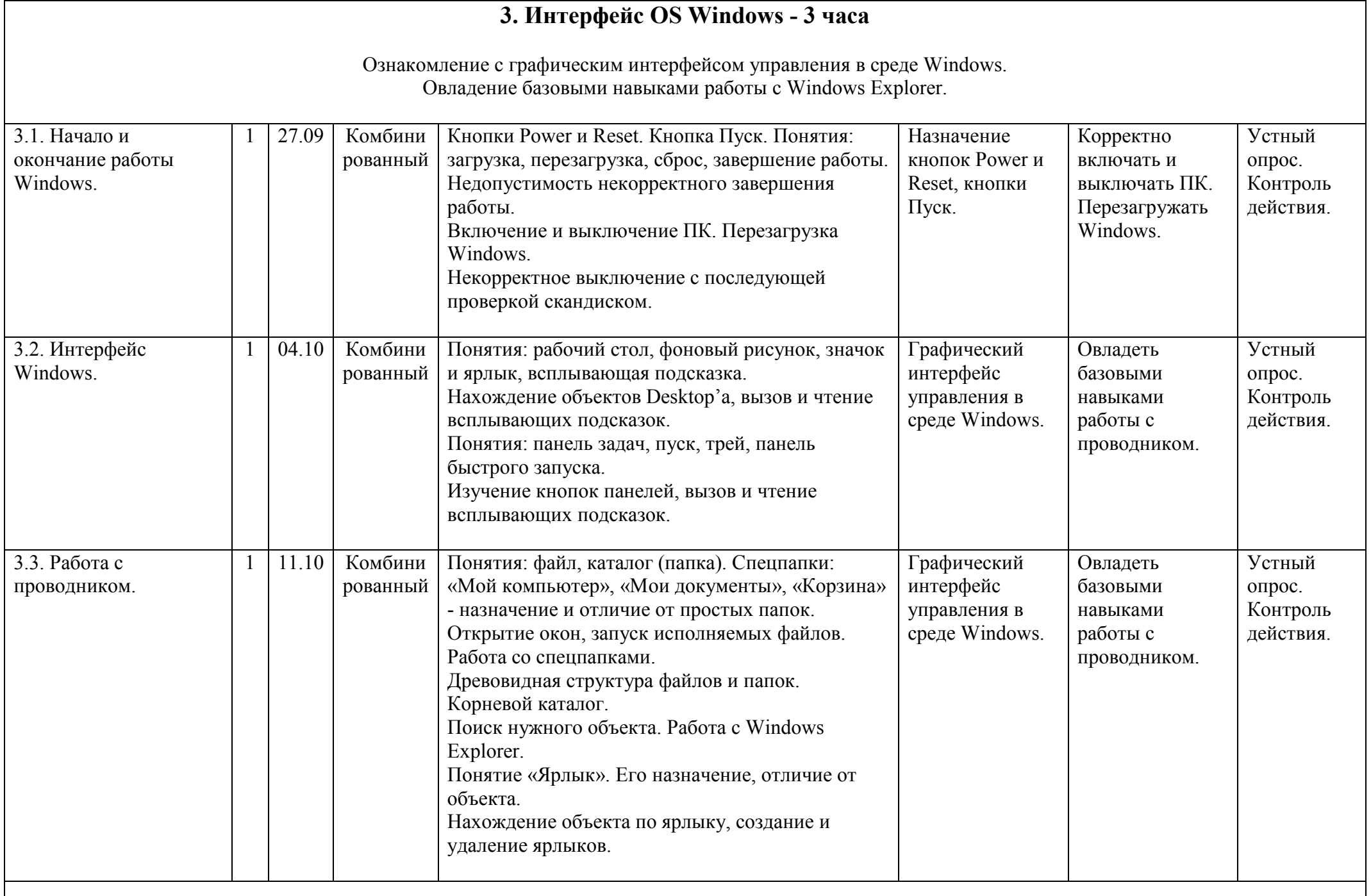

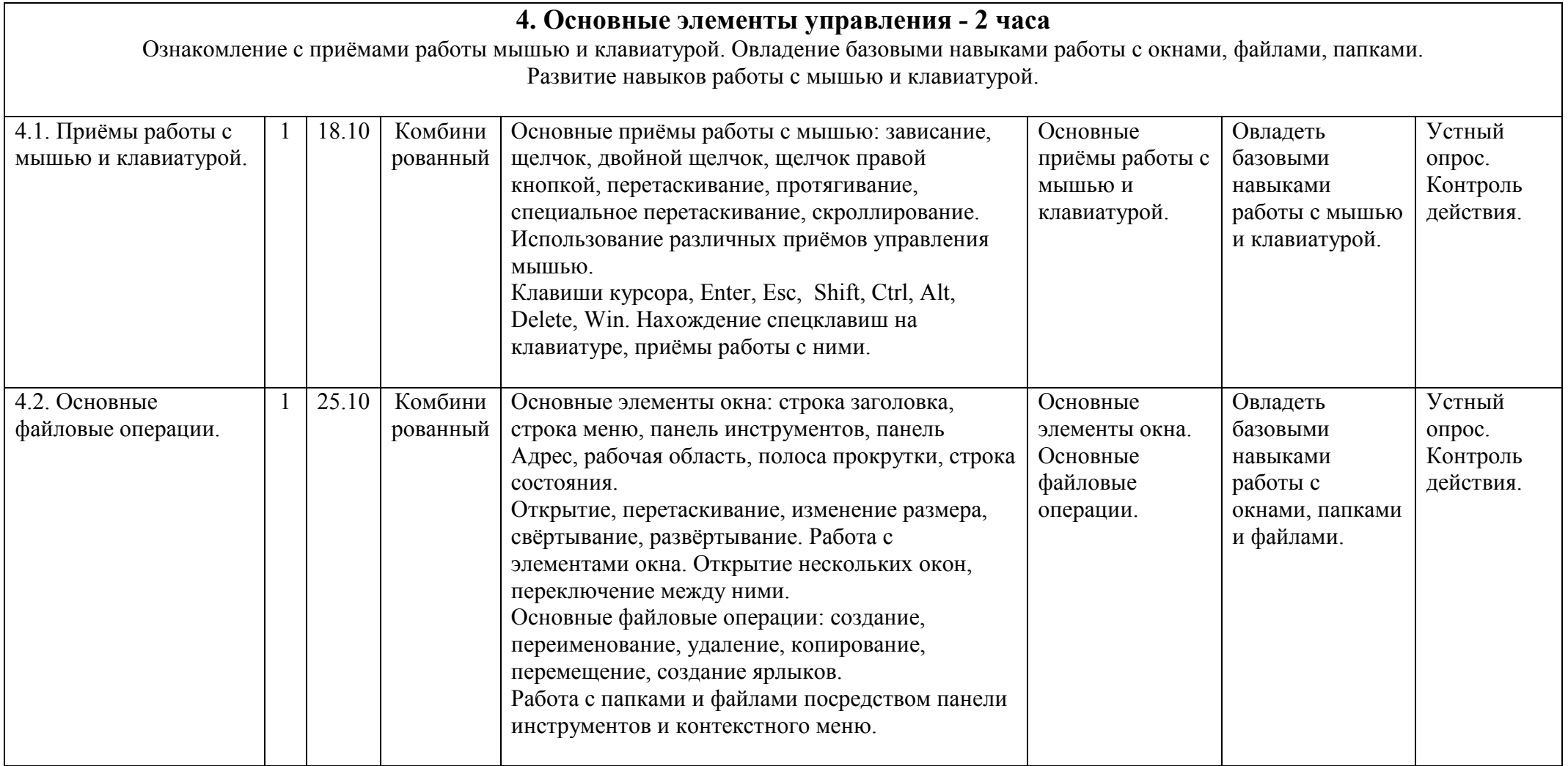

## **II четверть - 8 часов (Работа с мультимедиа)**

## **1. Программа Microsoft Звукозапись - 2 часа**

Ознакомление с возможностью звукозаписи программными средствами Windows.

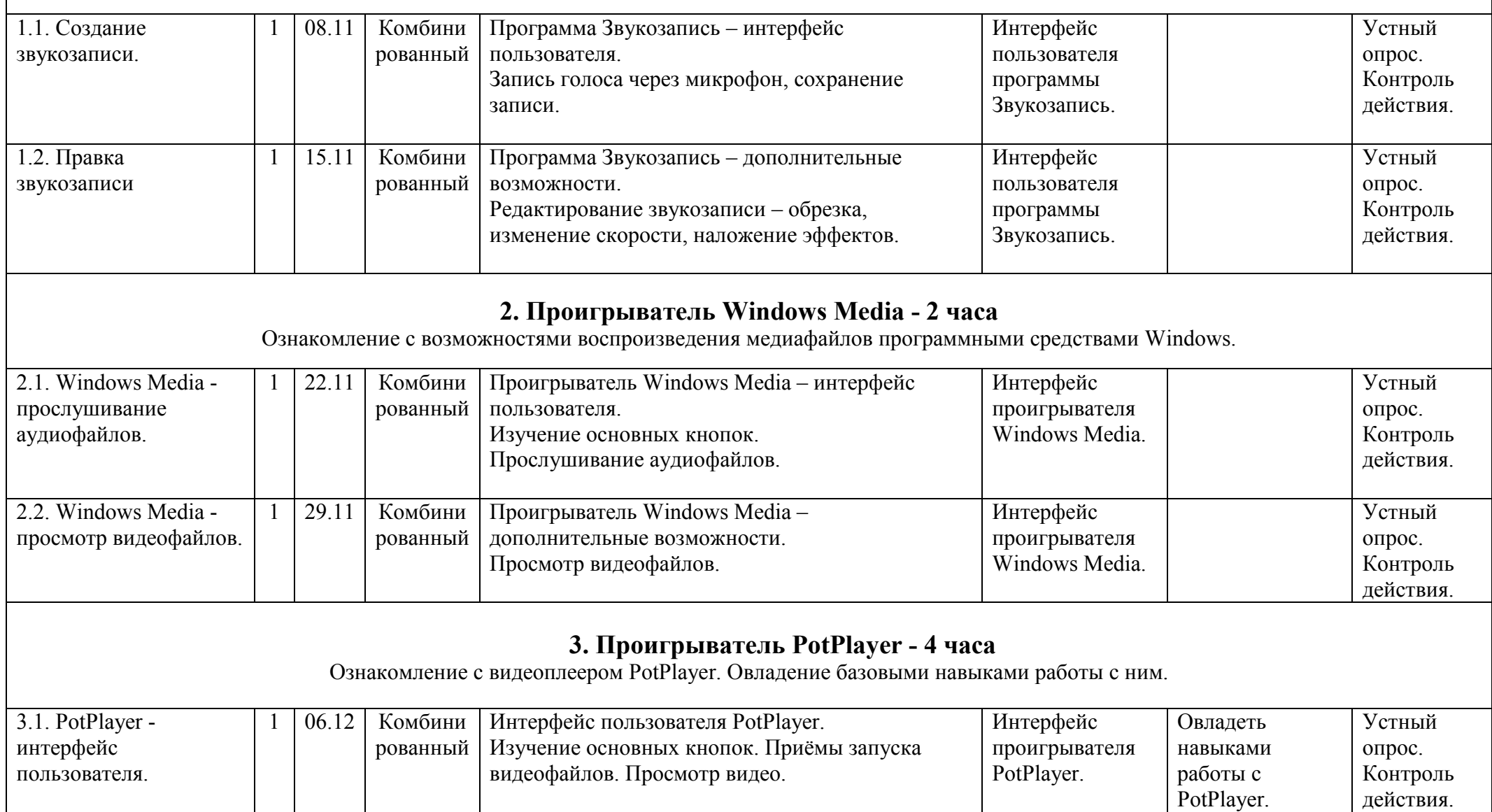

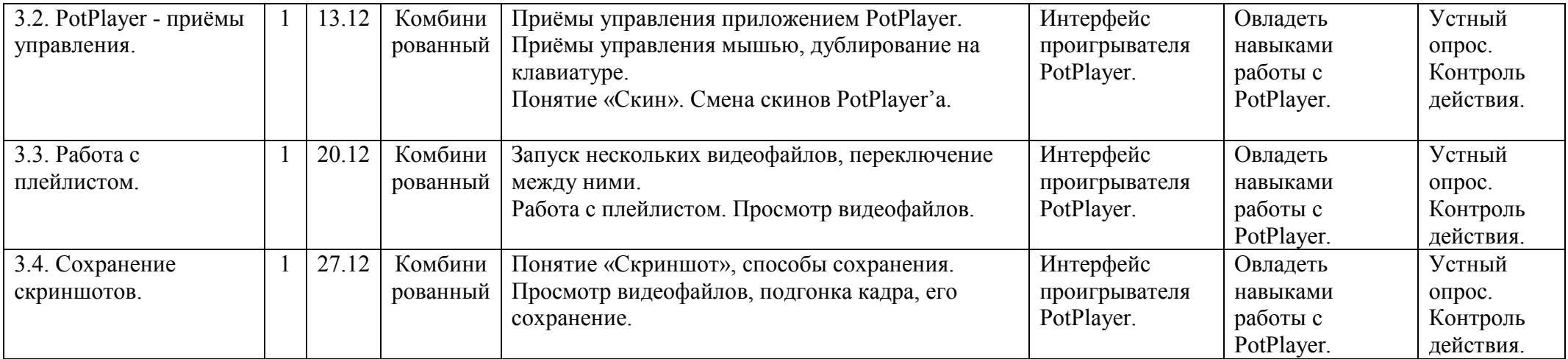

## **III четверть - 10 часов (Работа с графикой)**

#### **1. Графический редактор Microsoft Paint - 3 часа**

Ознакомление с графическим редактором Microsoft Paint. Овладение базовыми навыками работы с ним.

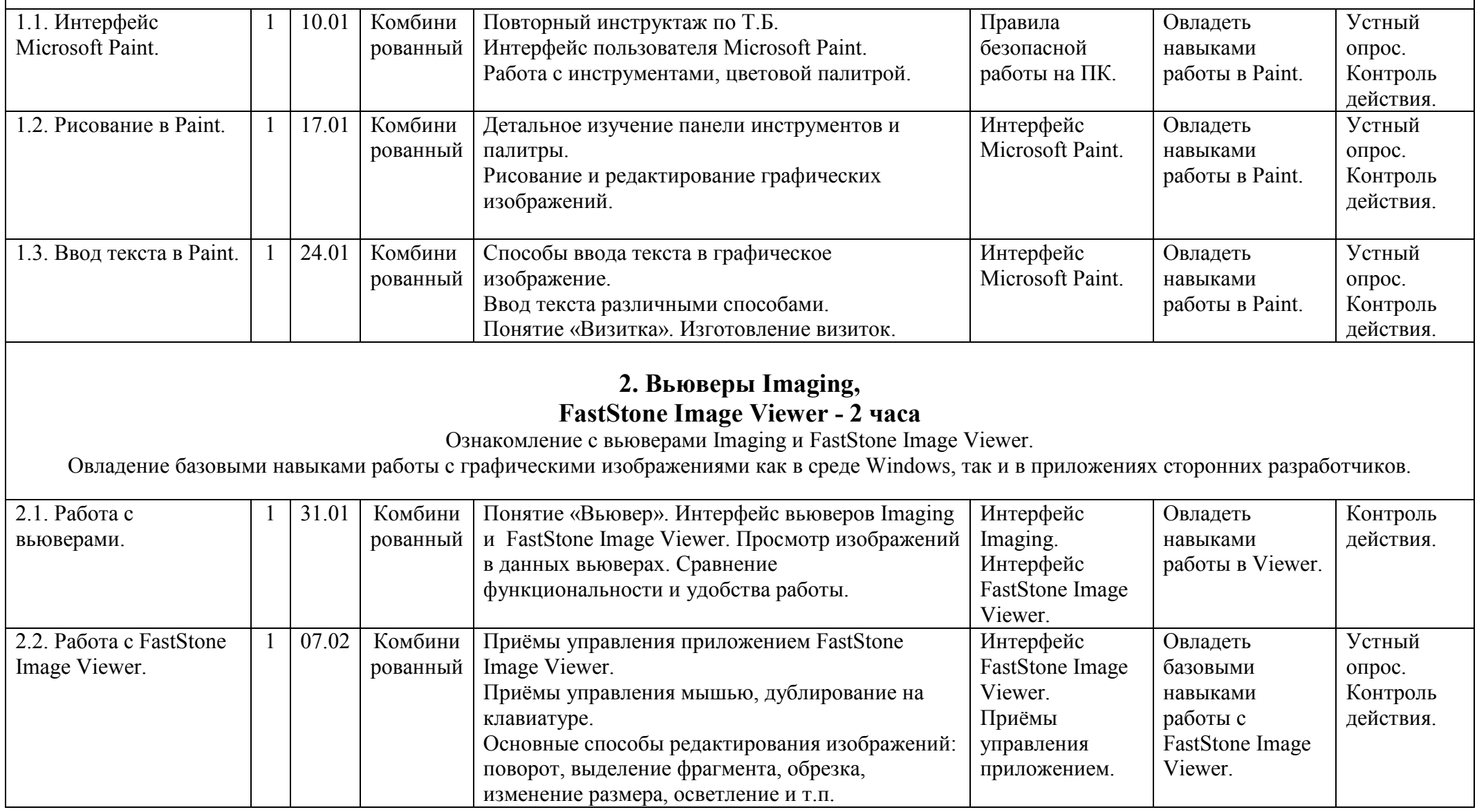

### **3. Цифровая фотография - 3 часа**

Ознакомление с цифровой фотографией,.

Овладение базовыми навыками работы с цифровым фотоаппаратом, с отснятыми фотографиями.

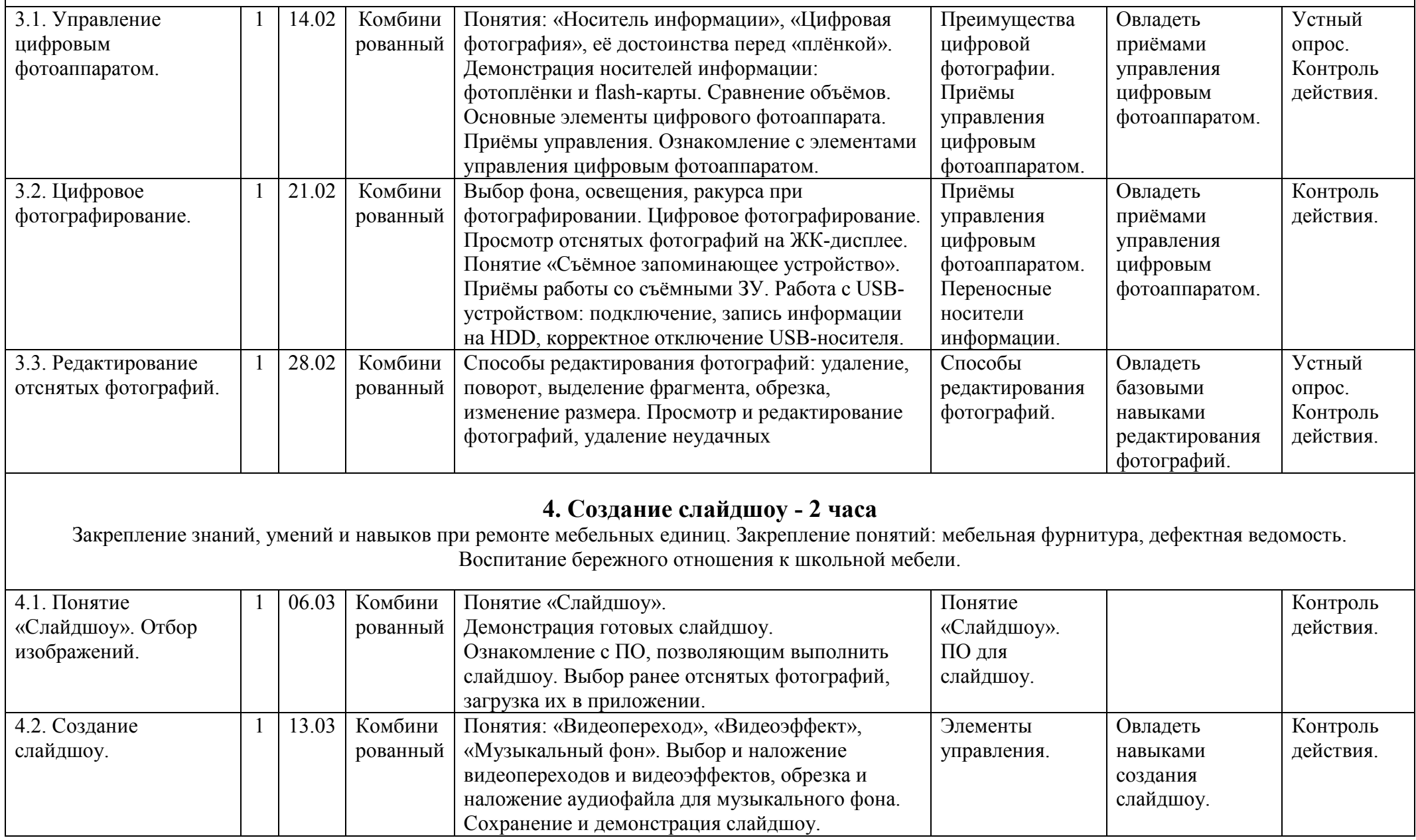

## **IV четверть - 8 часов (Работа с текстом)**

### **1. Текстовый редактор Notepad (Блокнот) - 1 час**

Ознакомление с программой Блокнот. Овладение базовыми навыками работы по набору текста. Развитие навыков работы с клавиатурой.

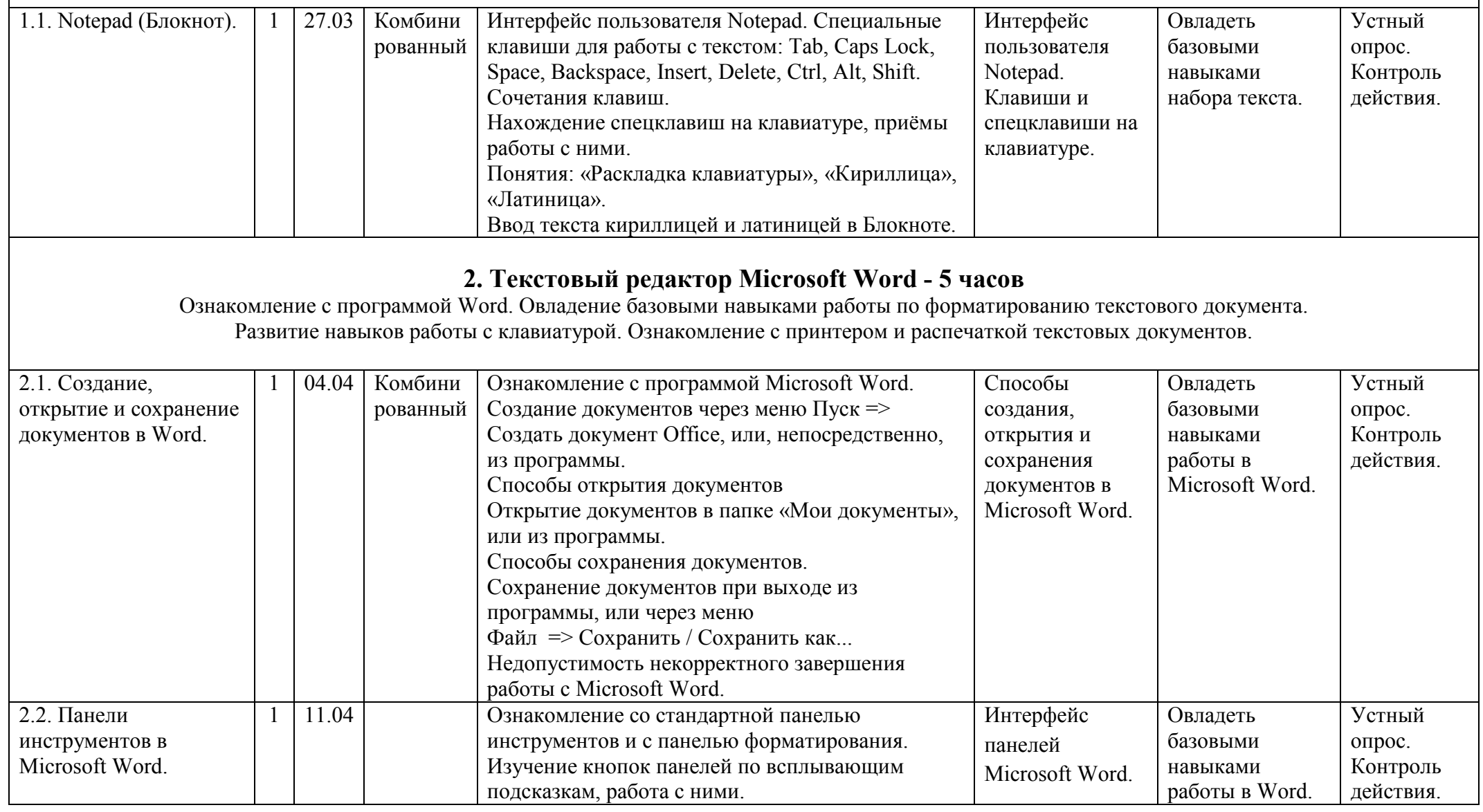

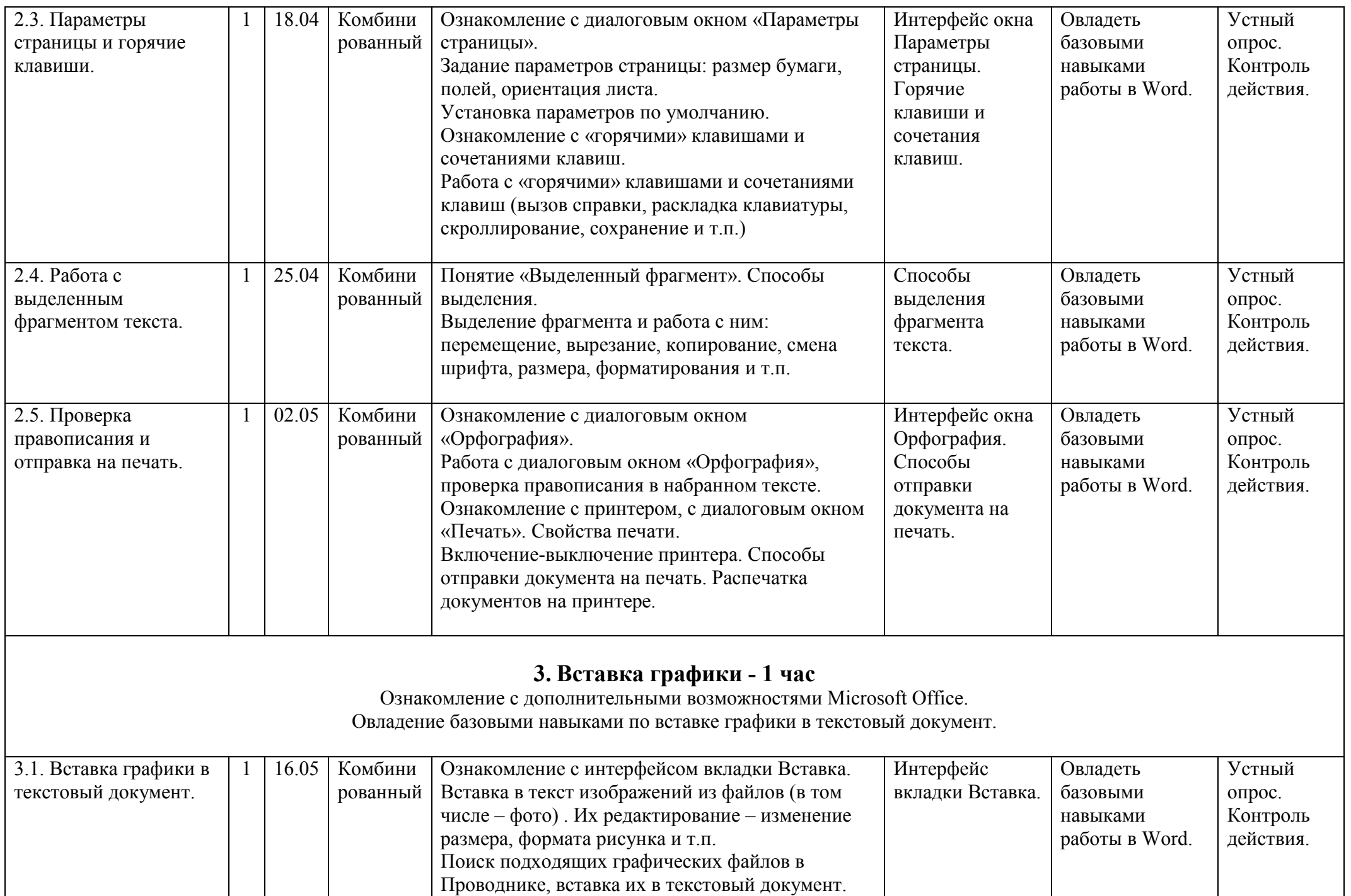

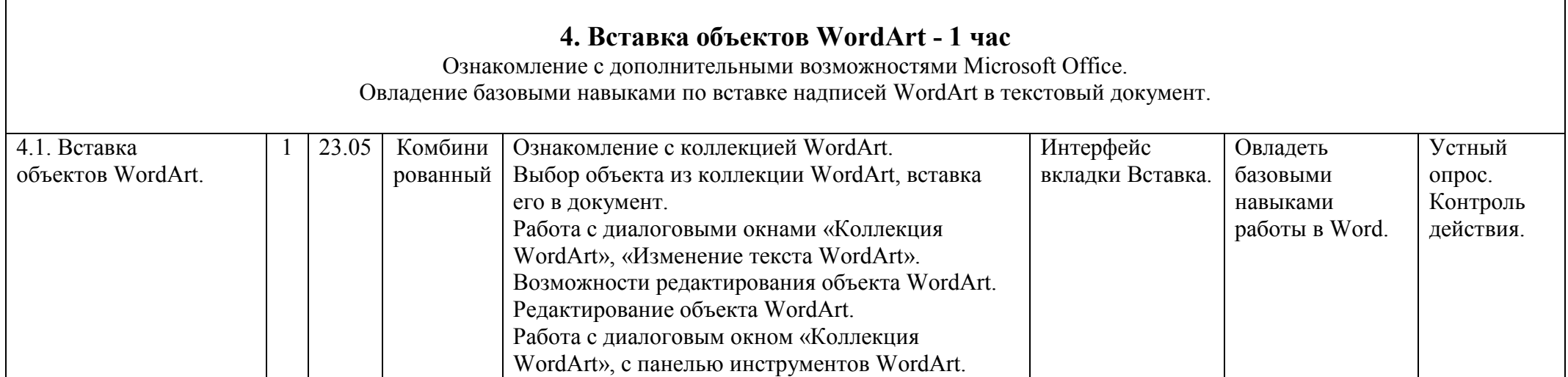

#### **Список литературы.**

- 1. «Воспитание и обучение детей во вспомогательной школе» // Под ред. Воронковой В.В. М.: Школа-Пресс, 1994.
- 2. Фигурнов В.Э. «IBM PC для пользователя. Краткий курс.» М.: ИНФРА-М, 1998.
- 3. Евсеев Г.А., Симонович С.И. «Windows: Полный справочник в вопросах и ответах.» М.: АСТ-ПРЕСС КНИГА: Информком-Пресс, 2001.
- 4. Вильямс Р., Маклин К. «Компьютеры в школе»: Пер. с англ./Общ. ред. и вступ.ст. В.В.Рубцова. М.: Прогресс, 1988.
- 5. Башмаков А.И., Башмаков И.А. «Разработка компьютерных учебников и обучающих систем.» М.: Информационноиздательский дом «Филинъ», 2003.
- 6. Кремер О.Б. «Оригинальные компьютерные игры как средство педагогической коммуникации для реализации индивидуализированного обучения в коррекционной школе 8-го вида.»
- 7. Электронный журнал Федерации Интернет-Образования «Вопросы Интернет-образования» 2004. № 20. [http://vio.fio.ru/vio\\_20/cd\\_site/Articles/art\\_1\\_12.htm](http://vio.fio.ru/vio_20/cd_site/Articles/art_1_12.htm)
- 8. Гаврикова Л.П., Кремер О.Б., Подвальный С.Л. «Управление индивидуализированным обучением в коррекционной школе.» – Воронеж: Издательство «Научная книга», 2004.
- 9. Босова Л.Л., Босова А.Ю. Уроки информатики в 5–7 классах: методическое пособие. М.: БИНОМ. Лаборатория знаний, 2007.
- 10.Материалы авторской мастерской Босовой Л.Л. [\(http://metodist.lbz.ru/authors/informatika/3/\)](http://metodist.lbz.ru/authors/informatika/3/)
- 11.«Информатика базовый курс», Семакина И., Залоговой Л., Русакова С., Шестаковой Л. [http://school](http://school-collection.edu.ru/catalog/rubr/a30a9550-6a62-11da-8cd6-0800200c9a66/)-[collection.edu.ru/catalog/rubr/a30a9550](http://school-collection.edu.ru/catalog/rubr/a30a9550-6a62-11da-8cd6-0800200c9a66/)-6a62-11da-8cd6-0800200c9a66/

#### **Государственное казённое общеобразовательное учреждение Удмуртской Республики «Каракулинская школа для обучающихся с ограниченными возможностями здоровья»**

от «30» августа 2023 г. № 44/2 от 24.11.2022 г. № 1026 \_\_\_\_\_\_\_\_\_\_\_\_\_\_\_ А.Р. Ильина

Рассмотрена на заседании Составлена в соответствии с ФГОС образометодического совета вания обучающихся с умственной отстало-Протокол №1 от 28.08.2023 г. стью (интеллектуальными нарушениями) (приказ Министерства образования и науки Российской Федерации от Принята на заседании 19.12.2014 г № 1599) на основе федеральной педагогического совета школы адаптированной основной образовательной Протокол №1 от 30.08.2023 г. программы обучающихся с умственной отсталостью (интеллектуальными Утверждена нарушениями), утвержденной приказом приказом директора школы Министерства просвещения РФ

> **Адаптированная рабочая программа по учебному предмету «Информатика» предметной области «Математика» для обучающихся 9 класса на 2023 – 2024 учебный год**

> > **Составитель:** тьютор *Ведерникова Д.Д.* **Рецензент:**учитель высшей квалификационной категории *Конокпаева Л.В.*

#### **Пояснительная записка.**

Данная адаптированная рабочая программа по учебному предмету «Информатика» для обучающихся 9 класса предназначена для обучения детей с интеллектуальными нарушениями, 1 вариант. Она разработана на основе:

- Федерального Закона РФ «Об образовании в Российской Федерации» № 273 от 29.12.2012 г.;
- Приказа Министерства образования и науки Российской Федерации от 19.12.2014г. № 1599 «Об утверждении федерального государственного образовательного стандарта образования обучающихся с умственной отсталостью (интеллектуальными нарушениями)»;
- Федеральной адаптированной основной общеобразовательной программы обучающихся с умственной отсталостью (интеллектуальными нарушениями), утвержденной приказом Министерства просвещения РФ от 24.11.2022 г;
- Приказа Министерства просвещения РФ от 22 марта 2021г. № 115 «Об утверждении порядка организации и осуществления образовательной деятельности по основным общеобразовательным программам - образовательным программам начального общего, основного общего и среднего общего образования»;
- Постановления Главного государственного санитарного врача РФ от 28 сентября 2020 г. № 28 "Об утверждении санитарных правил СП 2.4.3648-20 "Санитарно-эпидемиологические требования к организациям воспитания и обучения, отдыха и оздоровления детей и молодежи";
- Адаптированной основной общеобразовательной программы обучающихся с умственной отсталостью (интеллектуальныминарушениями, 1 вариант) ГКОУ УР «Каракулинская школа для обучающихся с ОВЗ»

Рабочая программа разработана в соответствии с Обязательным минимумом образования школьников в области информатики и Минимальными требованиями к уровню подготовки учащихся основной школы по информатике, на основе выше перечисленных программ, а так же с учетом психофизических особенностей обучающихся с ОВЗ.

#### **Цели, задачи, логика построения курса.**

Данная рабочая программа ставит следующие **цели:**

- обучение азам компьютерной грамотности;
- развитие компетентности ребёнка как ученика: социальной и познавательной активности, информационной грамотности, уверенности в себе, социальной независимости;
- воспитание способности ребенка к самореализации: стремление к реализации знаний в программных продуктах, в познавательной и игровой деятельности, к удовлетворенности результатом деятельности и эмоциональной стабильности.

Рабочая программа призвана решать ряд задач: *образовательных, воспитательных, коррекционно-развивающих. Образовательные задачи:*

- ознакомиться с устройством IBM-совместимого компьютера;
- научить правилам техники безопасности при работе на ПК;
- $\triangleright$  изучить интерфейс семейства OS Windows:

#### *Воспитательные задачи:*

- привить навыки работы с мышью и клавиатурой;
- привить базовые навыки работы в игровых приложениях; в текстовых и графических редакторах, с мультимедийными проигрывателями и другим программным обеспечением;

#### *Коррекционно-развивающие задачи:*

развитие и коррекция внимания, восприятия, воображения, памяти, мышления, речи, эмоционально-волевой сферы.

#### **Место предмета в учебном плане:**

По учебному плану на изучение информатики в 9 классе отводится **1 час в неделю**. По календарному учебному графику учебного заведения продолжительность учебного года для учащихся 9 класса составляет 34 недели. На изучение информатики отведено **34 часа в год**.

#### **Методы, в основе которых лежит способ организации урока:**

- $\triangleright$  словесные рассказ, лекция, объяснение, беседа, работа с учебником;
- наглядные показ мультимедийных материалов, показ (выполнение) педагогом, работа по образцу и др.
- наблюдение, демонстрация;
- $\triangleright$  практические работы (выполнение работ по образцу, по инструкционным картам, схемам, по памяти);
- методы изложения новых знаний;
- методы повторения, закрепления знаний;
- методы применения знаний;
- методы контроля.

Занятия проводятся в классно-урочной форме.

#### **Методы, в основе которых лежит уровень деятельности обучающихся:**

- объяснительно-иллюстративный обучающиеся воспринимают и усваивают готовую информацию;
- $\triangleright$  репродуктивный обучающиеся воспроизводят полученные знания и освоенные способы деятельности.

Каждое занятие включает теоретическую часть и практическое выполнение задания.

#### **Типы уроков:**

- Урок сообщения новых знаний (урок первоначального изучения материала)
- Урок формирования и закрепления знаний и умений (практический урок)
- Урок обобщения и систематизации знаний (повторительно-обобщающий урок)
- Комбинированный урок.

Результаты обучения представлены в требованиях к уровню подготовки и задают систему итоговых результатов обучения, которых должны достигать все обучающиеся, оканчивающие основную школу, и достижение которых является обязательным условием положительной аттестации обучающегося.

#### **Результаты освоения учебного предмета**

#### **Личностные результаты:**

- формирование ответственного отношения к учению, готовности и способности обучающихся к саморазвитию и самообразованию на основе мотивации к обучению и познанию;
- формирование целостного мировоззрения, соответствующего современному уровню развития науки и общественной практики;
- развитие осознанного и ответственного отношения к собственным поступкам;
- формирование коммуникативной компетентности в процессе образовательной, учебно-исследовательской, творческой и других видов деятельности.

#### **Метапредметные результаты:**

### **Регулятивные УУД:**

- умение самостоятельно определять цели своего обучения, ставить и формулировать для себя новые задачи в учёбе и познавательной деятельности, развивать мотивы и интересы своей познавательной деятельности;
- владение основами самоконтроля, самооценки, принятия решений и осуществления осознанного выбора в учебной и познавательной деятельности;

#### **Познавательные УУД:**

- умение определять понятия, создавать обобщения, устанавливать аналогии, классифицировать, самостоятельно выбирать основания и критерии для классификации, устанавливать причинно-следственные связи, строить логическое рассуждение, умозаключение (индуктивное, дедуктивное и по аналогии) и делать выводы;
- умение создавать, применять и преобразовывать знаки и символы, модели и схемы для решения учебных и познавательных задач;
- смысловое чтение;

### **Коммуникативные УУД:**

- умение осознанно использовать речевые средства в соответствии с задачей коммуникации; владение устной и письменной речью;
- формирование и развитие компетентности в области использования информационно-коммуникационных технологий.

#### **Предметные результаты:**

- умение использовать термины «информация», «сообщение», «данные», «программа»; понимание различий между употреблением этих терминов в обыденной речи и в информатике;
- умение использовать логические значения, операции и выражения с ними;
- умение формально выполнять алгоритмы, описанные с использованием конструкций ветвления (условные операторы) и повторения (циклы), вспомогательных алгоритмов, простых и табличных величин;
- умение использовать готовые прикладные компьютерные программы и сервисы в выбранной специализации, умение работать с описаниями программ и сервисами;
- навыки выбора способа представления данных в зависимости от постановленной задачи.

# **Учебно-тематический план**

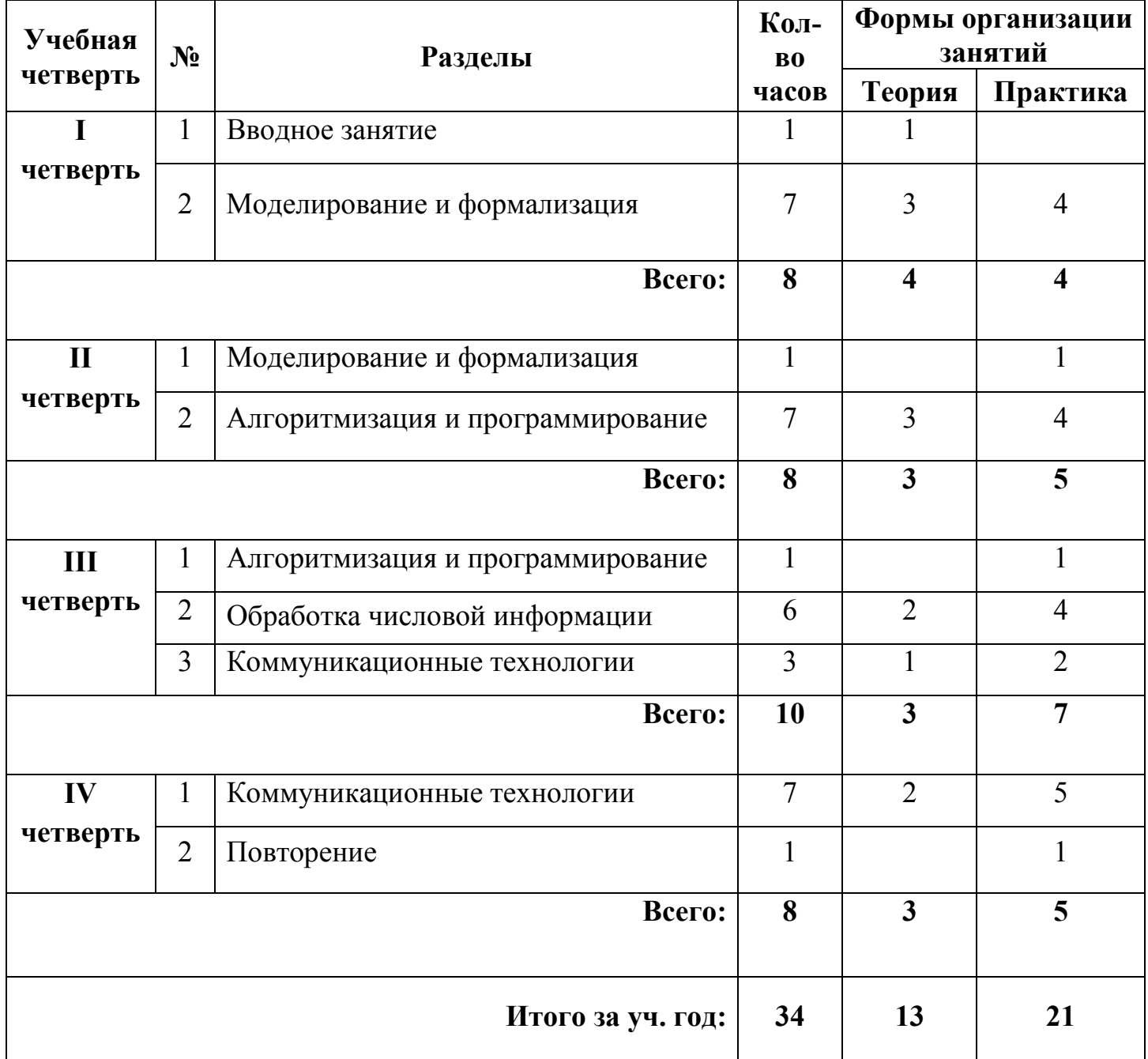

# **Календарно-тематическое планирование**

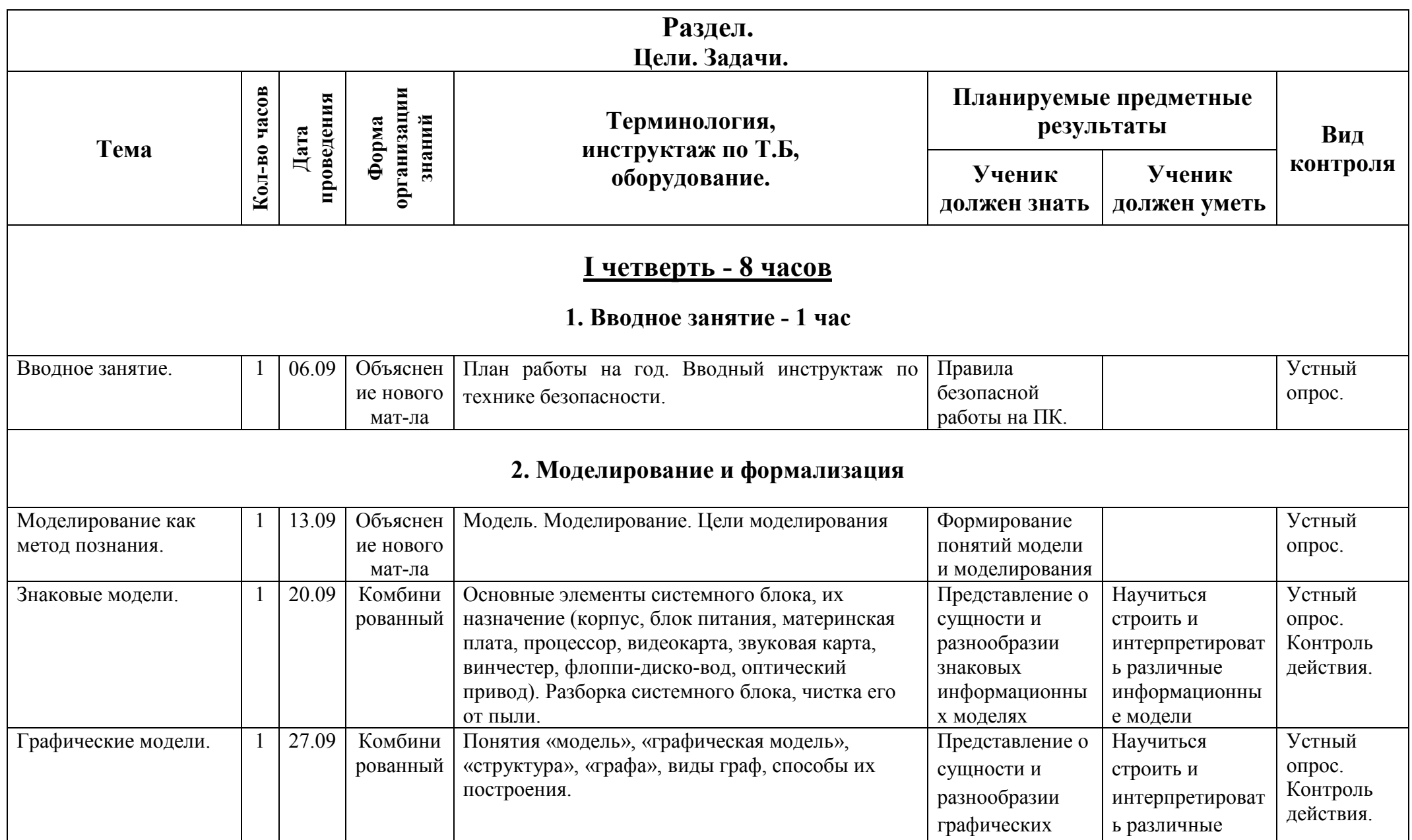

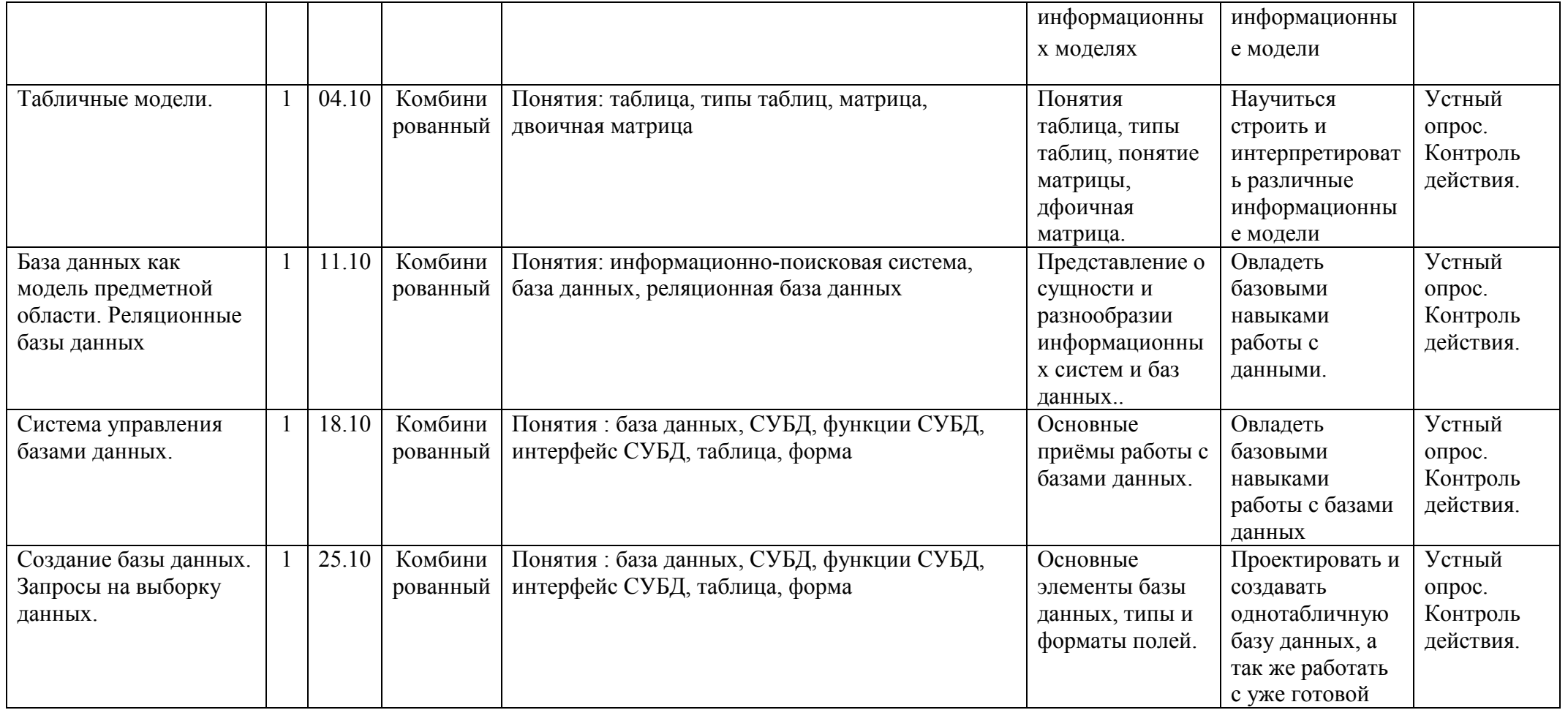

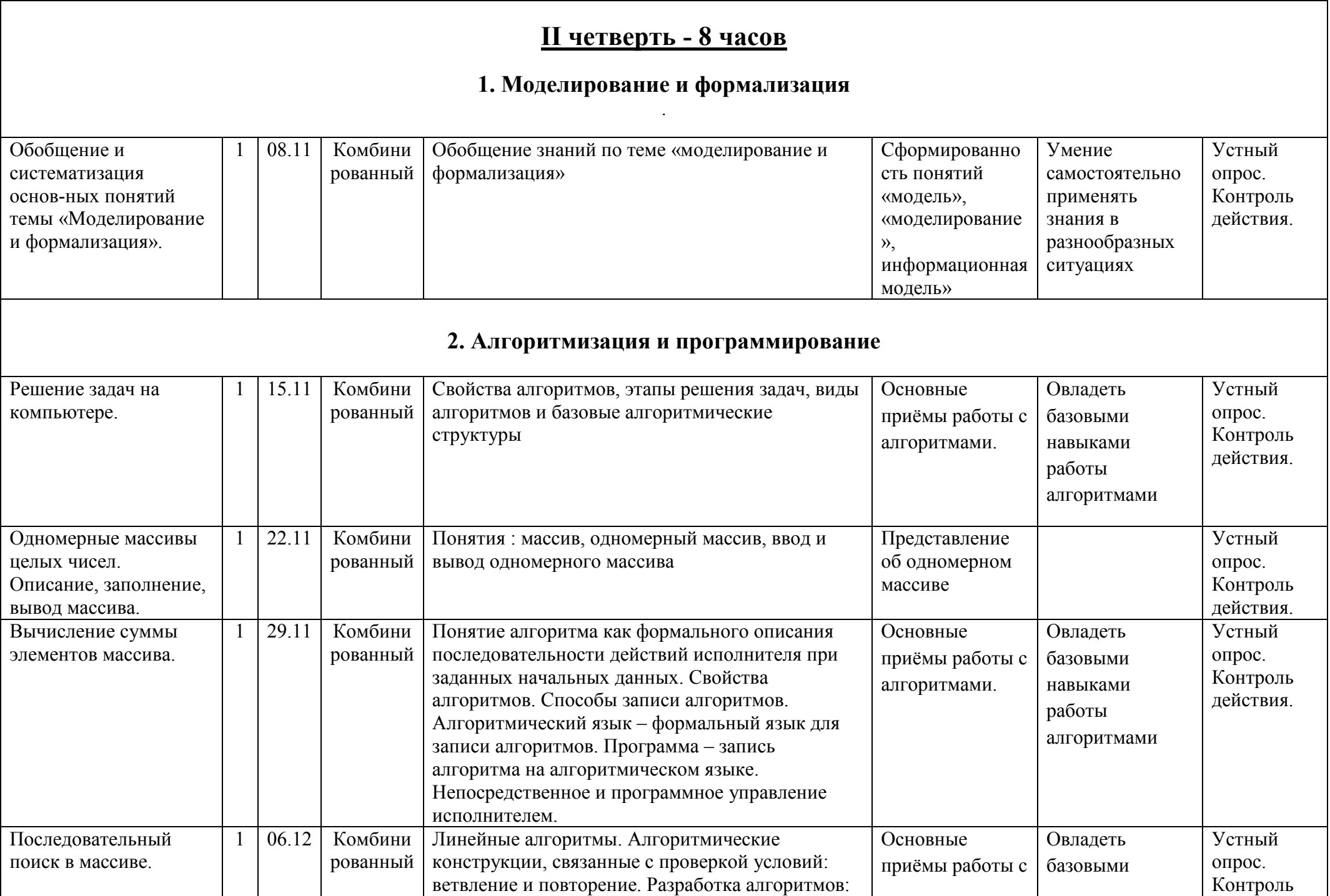

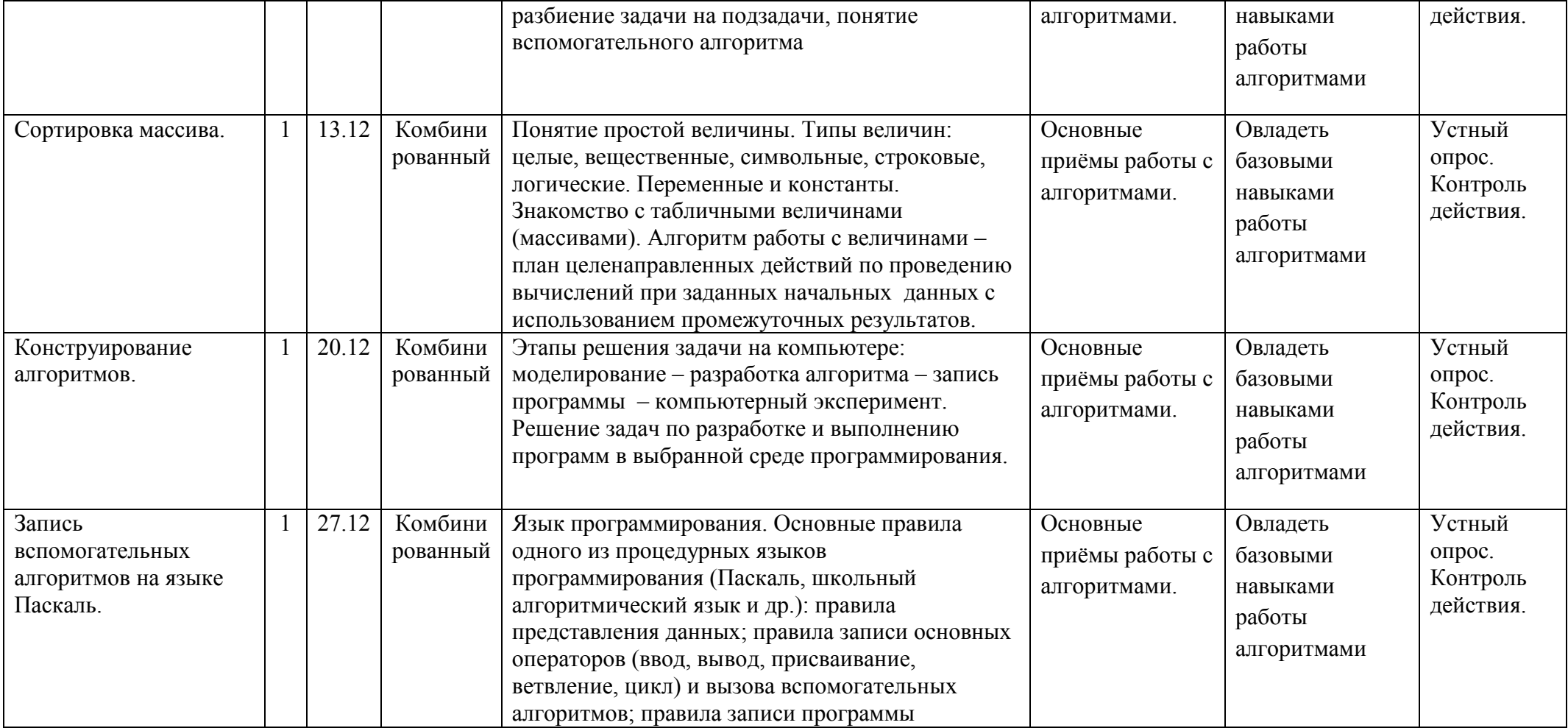

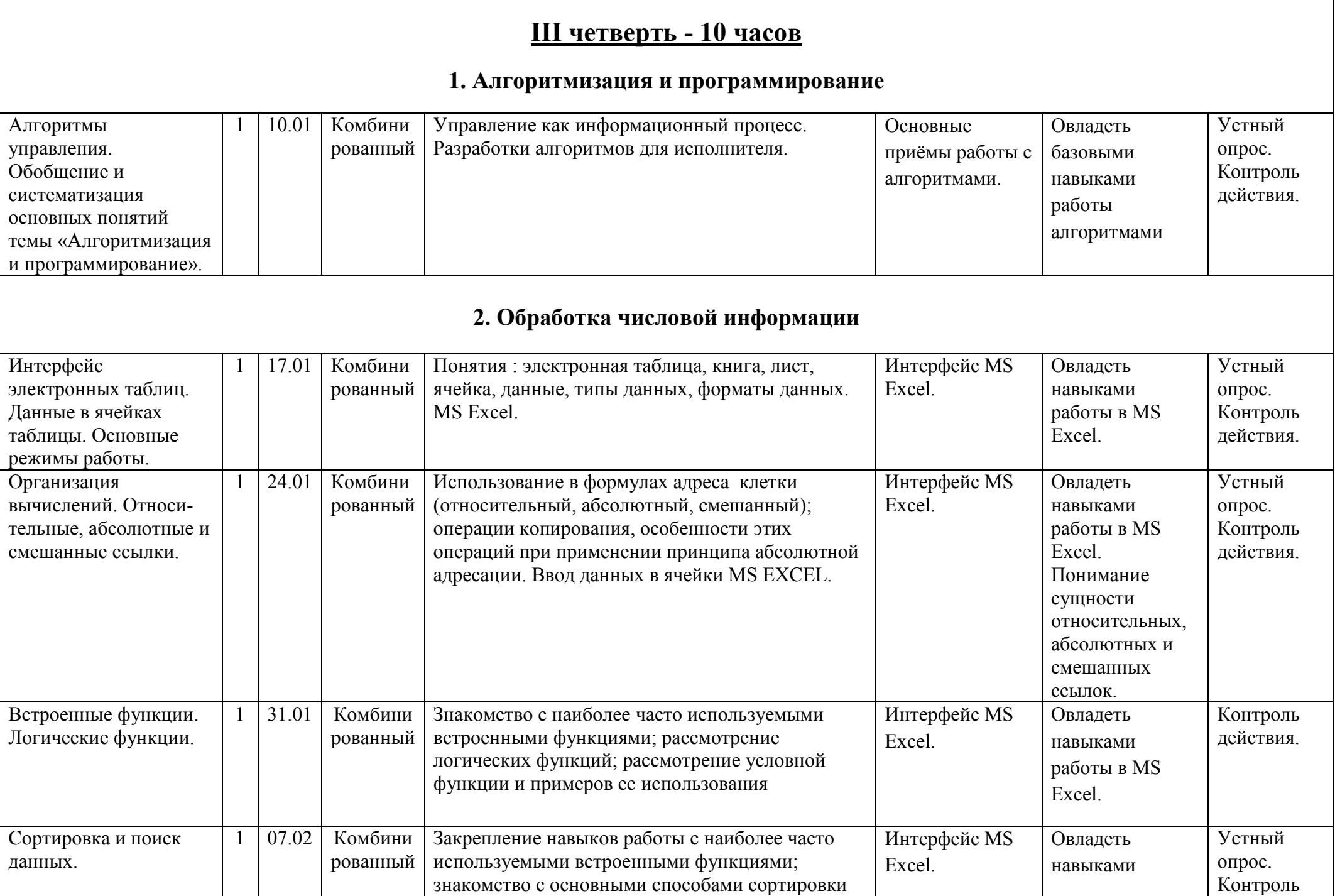

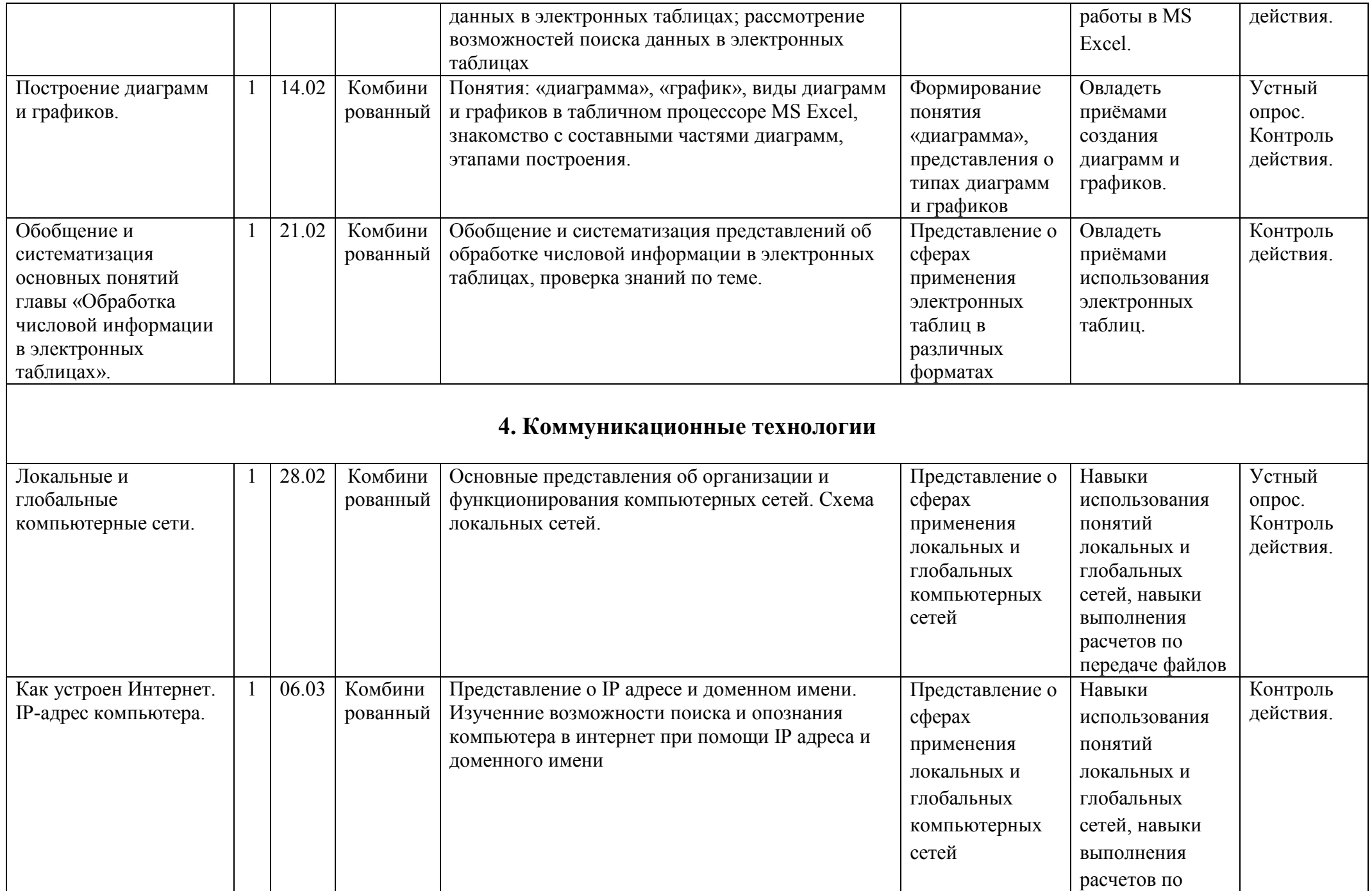

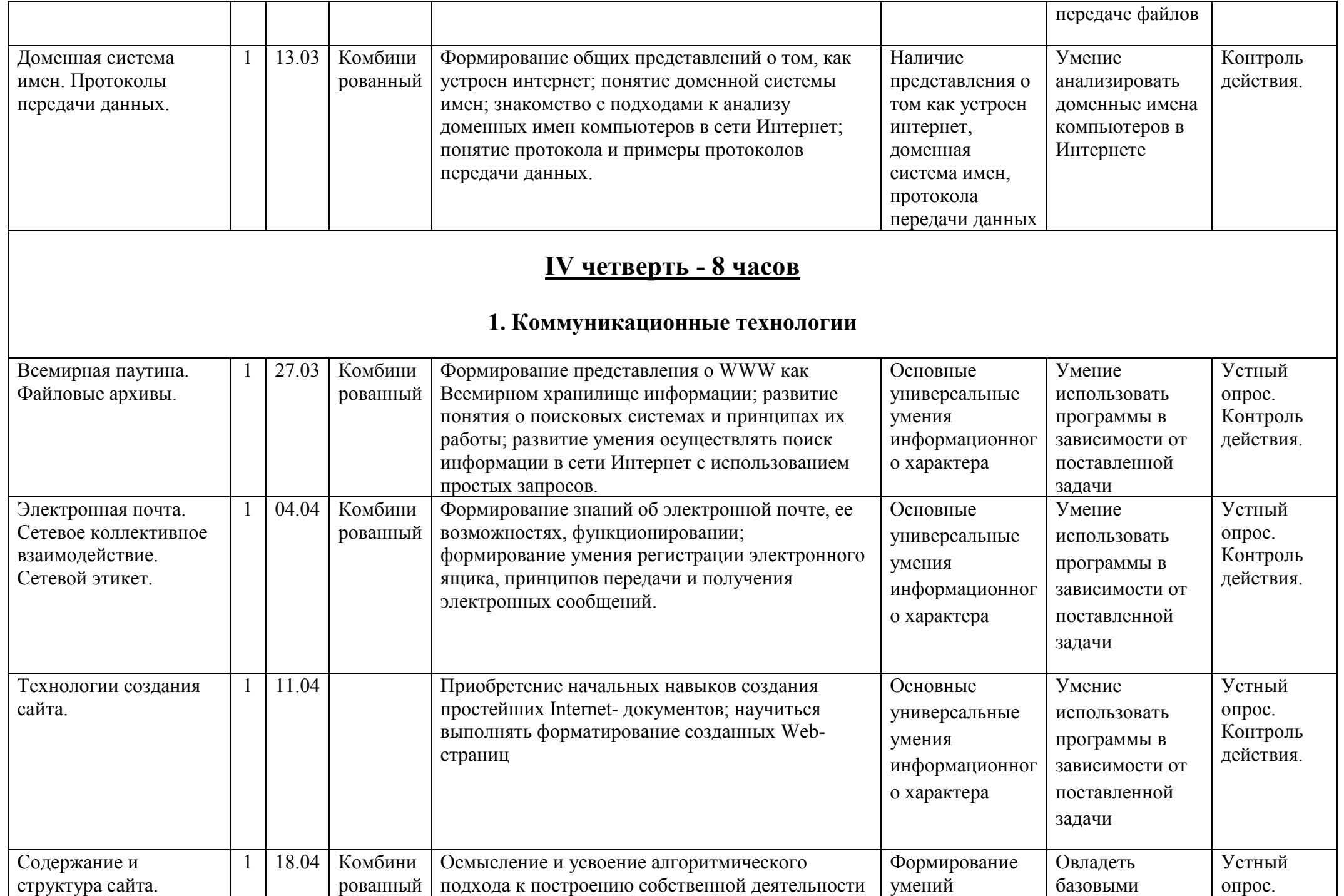

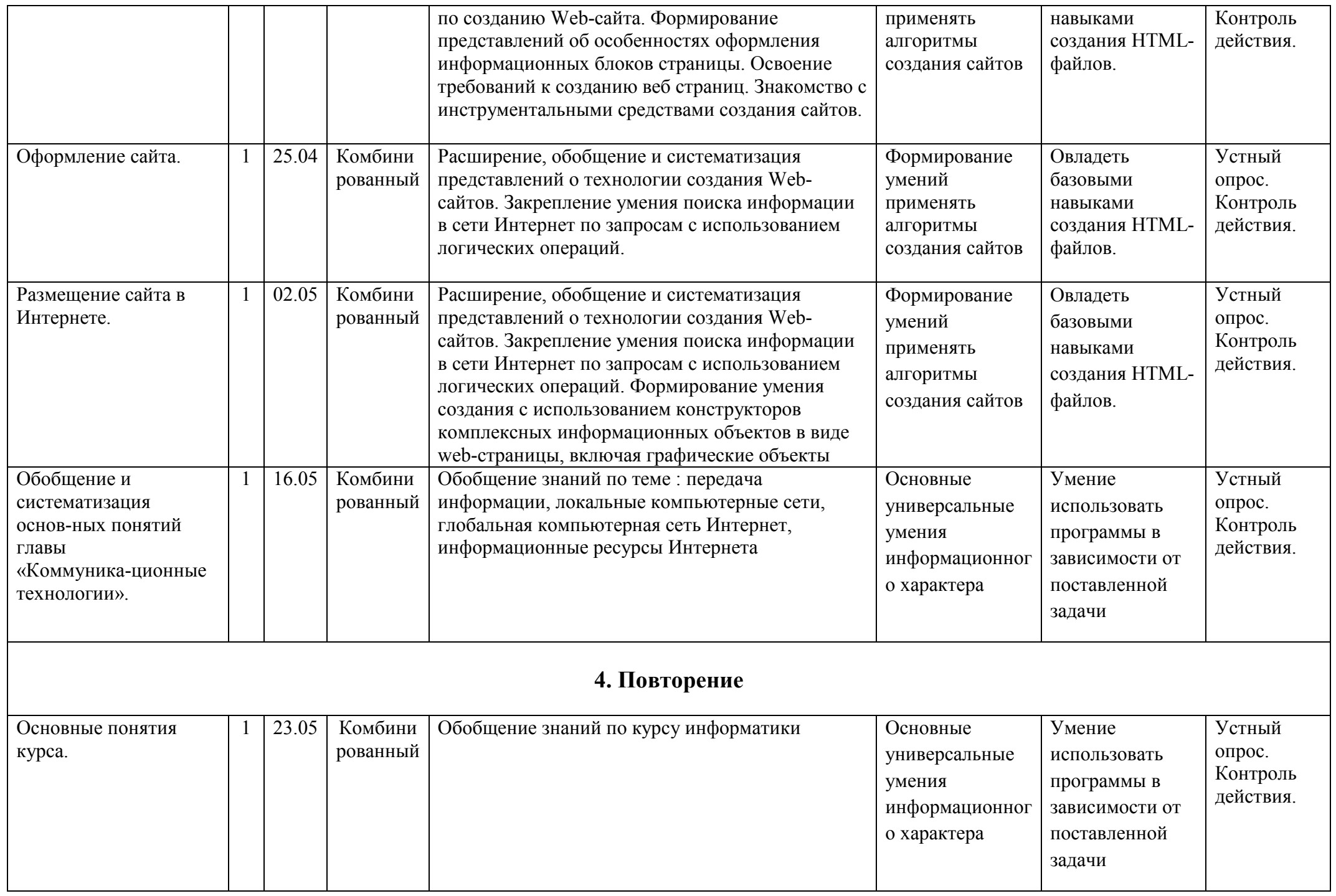

#### **Список литературы.**

- 1. «Воспитание и обучение детей во вспомогательной школе» // Под ред. Воронковой В.В. М.: Школа-Пресс, 1994.
- 2. Фигурнов В.Э. «IBM PC для пользователя. Краткий курс.» М.: ИНФРА-М, 1998.
- 3. Евсеев Г.А., Симонович С.И. «Windows: Полный справочник в вопросах и ответах.» М.: АСТ-ПРЕСС КНИГА: Информком-Пресс, 2001.
- 4. Вильямс Р., Маклин К. «Компьютеры в школе»: Пер. с англ./Общ. ред. и вступ.ст. В.В.Рубцова. М.: Прогресс, 1988.
- 5. Башмаков А.И., Башмаков И.А. «Разработка компьютерных учебников и обучающих систем.» М.: Информационноиздательский дом «Филинъ», 2003.
- 6. Кремер О.Б. «Оригинальные компьютерные игры как средство педагогической коммуникации для реализации индивидуализированного обучения в коррекционной школе 8-го вида.»
- 7. Электронный журнал Федерации Интернет-Образования «Вопросы Интернет-образования» 2004. № 20. [http://vio.fio.ru/vio\\_20/cd\\_site/Articles/art\\_1\\_12.htm](http://vio.fio.ru/vio_20/cd_site/Articles/art_1_12.htm)
- 8. Гаврикова Л.П., Кремер О.Б., Подвальный С.Л. «Управление индивидуализированным обучением в коррекционной школе.» – Воронеж: Издательство «Научная книга», 2004.
- 9. Босова Л.Л., Босова А.Ю. Уроки информатики в 5–7 классах: методическое пособие. М.: БИНОМ. Лаборатория знаний, 2007.
- 10.Материалы авторской мастерской Босовой Л.Л. [\(http://metodist.lbz.ru/authors/informatika/3/\)](http://metodist.lbz.ru/authors/informatika/3/)
- 11.«Информатика базовый курс», Семакина И., Залоговой Л., Русакова С., Шестаковой Л. [http://school](http://school-collection.edu.ru/catalog/rubr/a30a9550-6a62-11da-8cd6-0800200c9a66/)-[collection.edu.ru/catalog/rubr/a30a9550](http://school-collection.edu.ru/catalog/rubr/a30a9550-6a62-11da-8cd6-0800200c9a66/)-6a62-11da-8cd6-0800200c9a66/